# Word Embedding A-sec 3

## CS109B Data Science 2 Pavlos Protopapas, Mark Glickman, and Chris Tanner

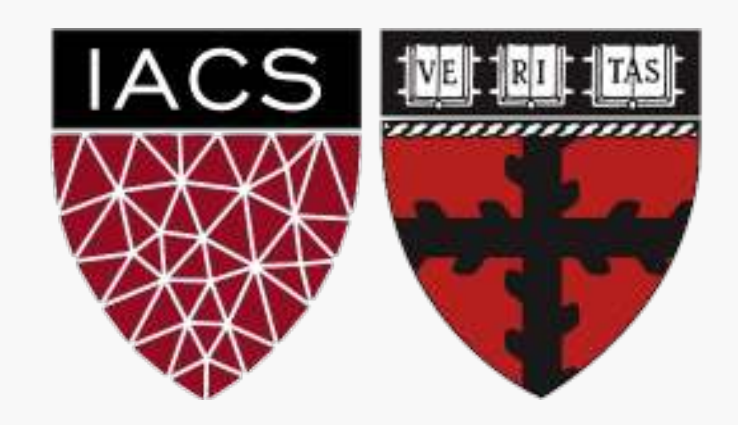

Each word is represented by a word embedding (e.g., vector of length 200)

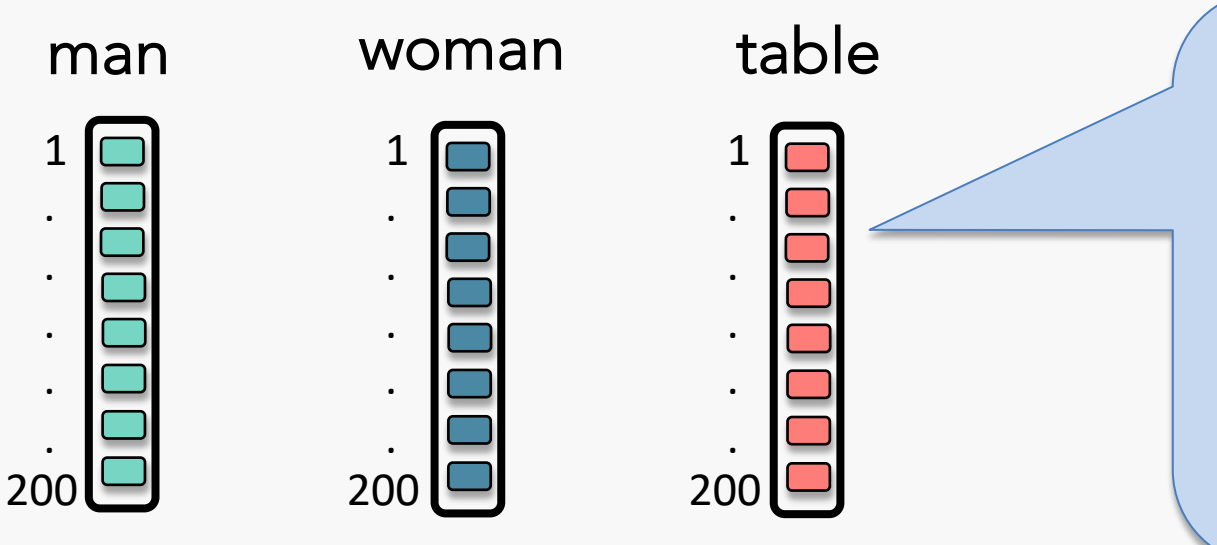

- Each rectangle is a *floating-point* scalar
- Words that are more *semantically similar* to one another will have **embeddings** that are also proportionally similar
- We can *use pre-existing* word embeddings that have been trained on gigantic corpora

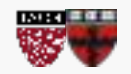

These word embeddings are so rich that you get nice properties:

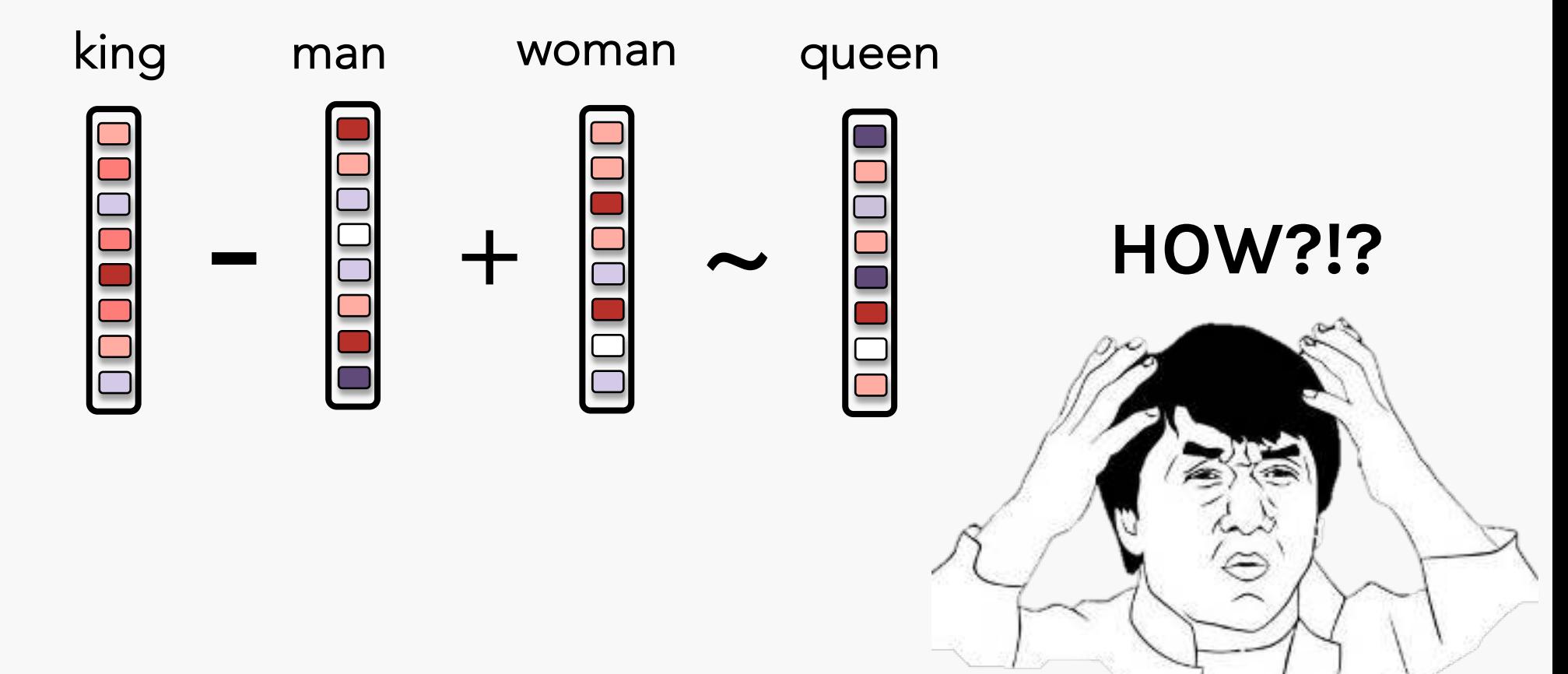

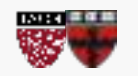

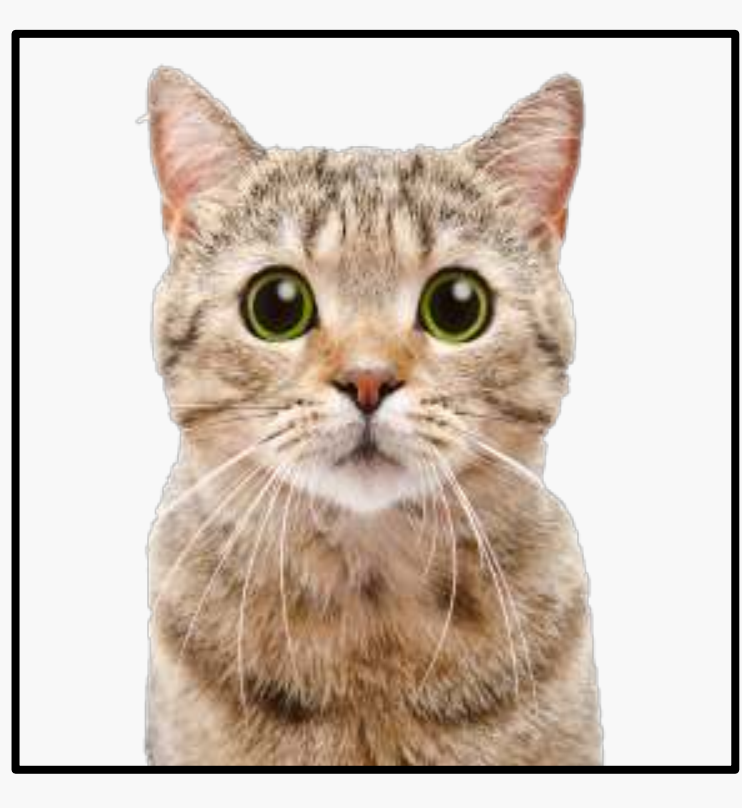

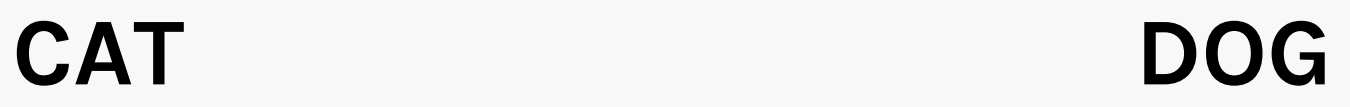

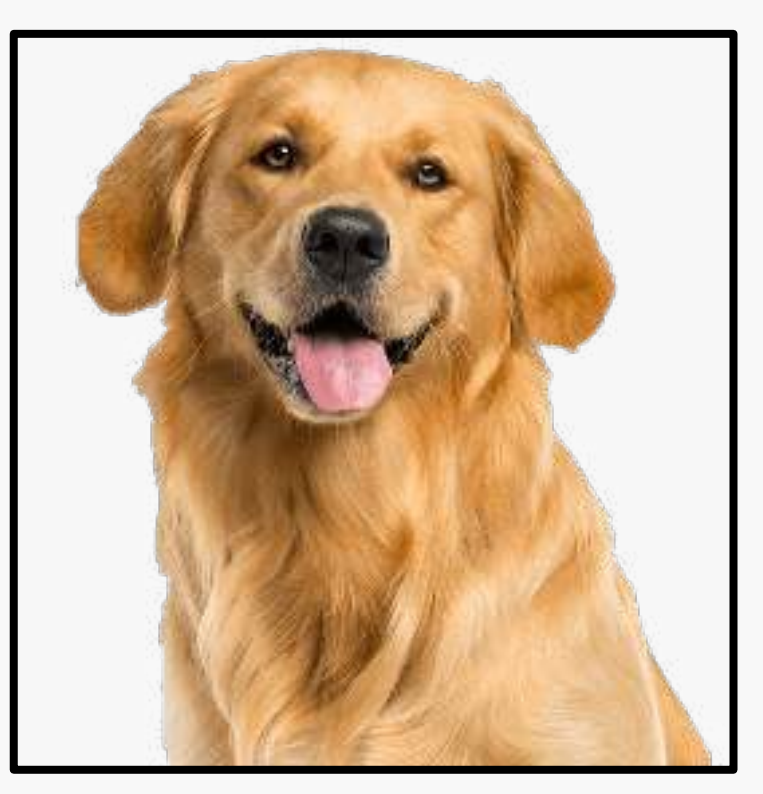

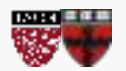

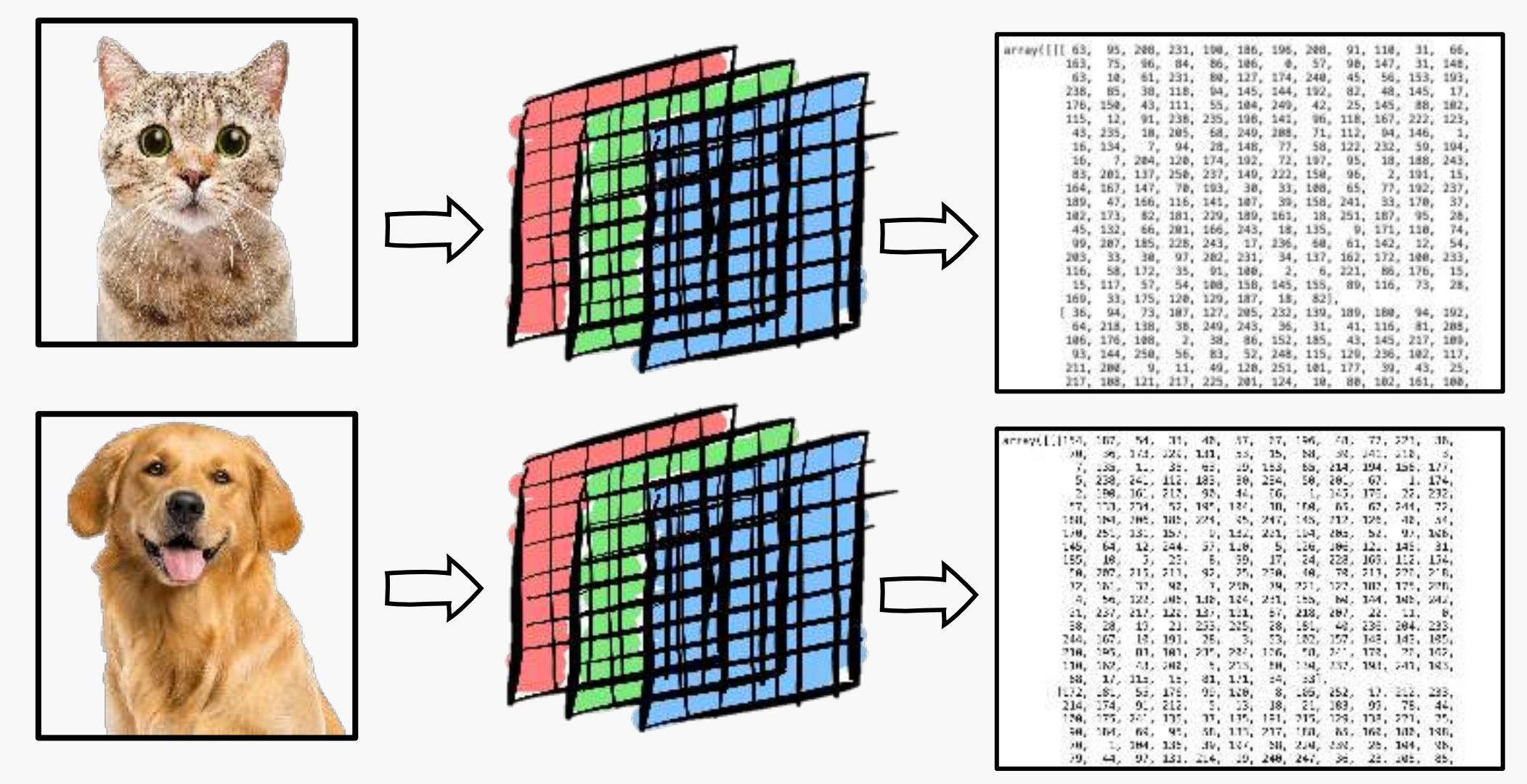

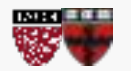

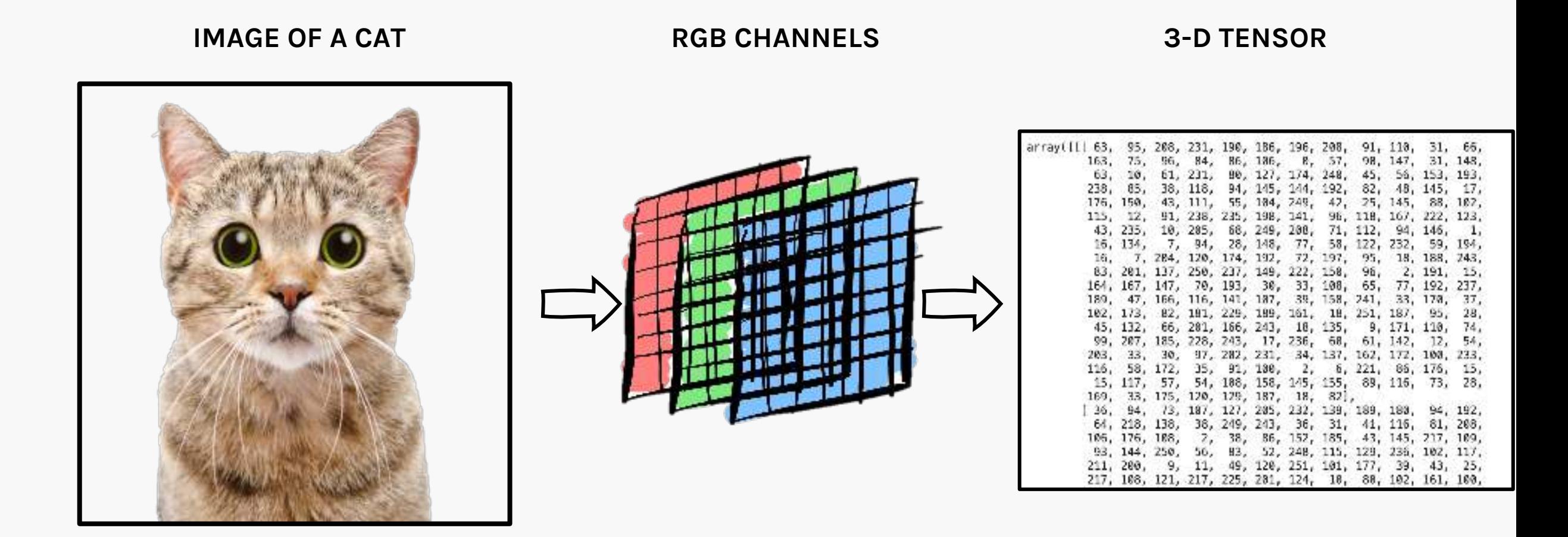

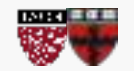

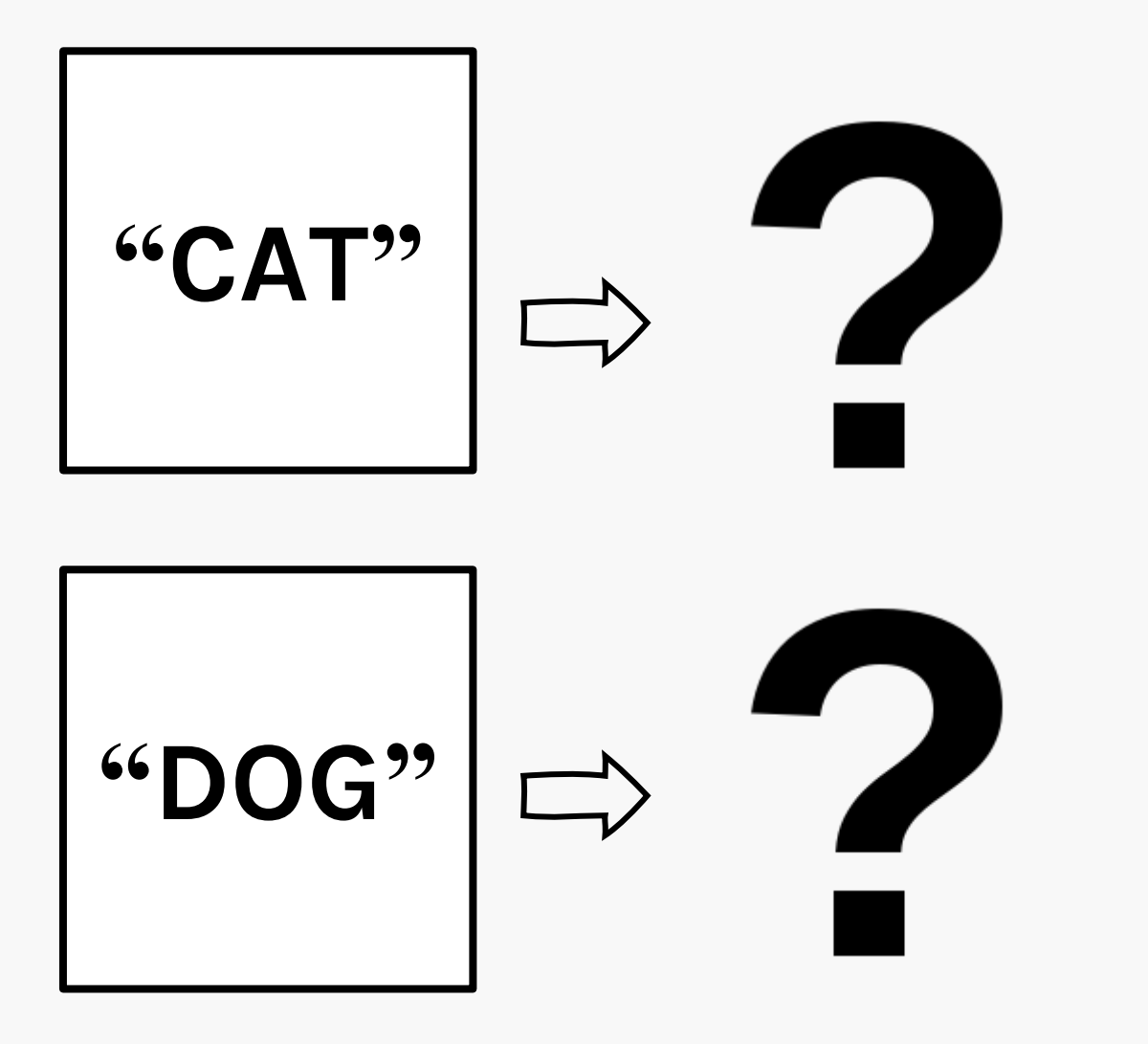

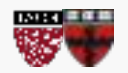

## Words to numbers – One Hot Encoding

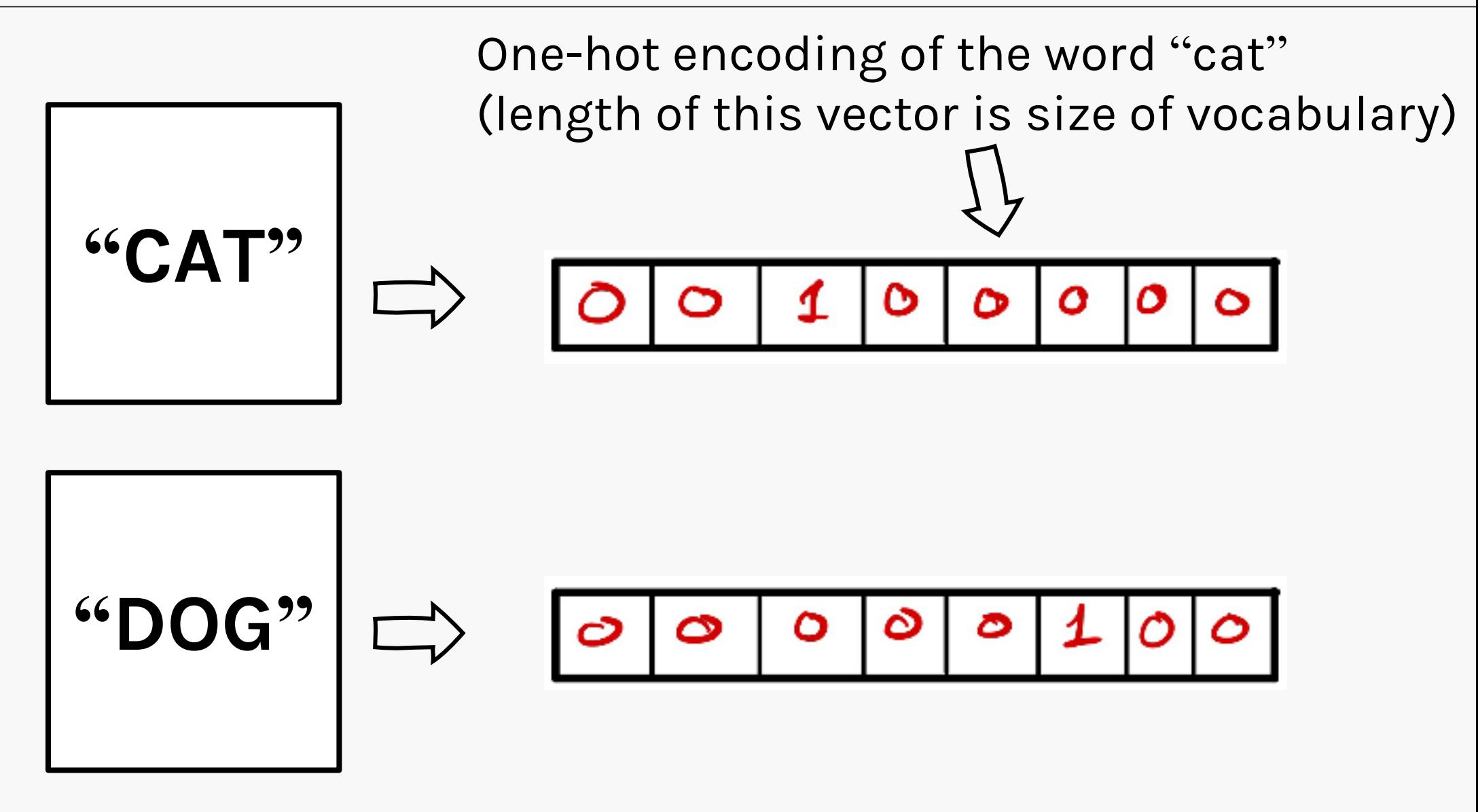

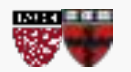

# One Hot Encoding Issues

- The vocabulary V of a corpus (large swath of text) can have 10,000 words.
- One-hot encoding of such a corpus is huge.
- Moreover, similarities between words cannot be established.

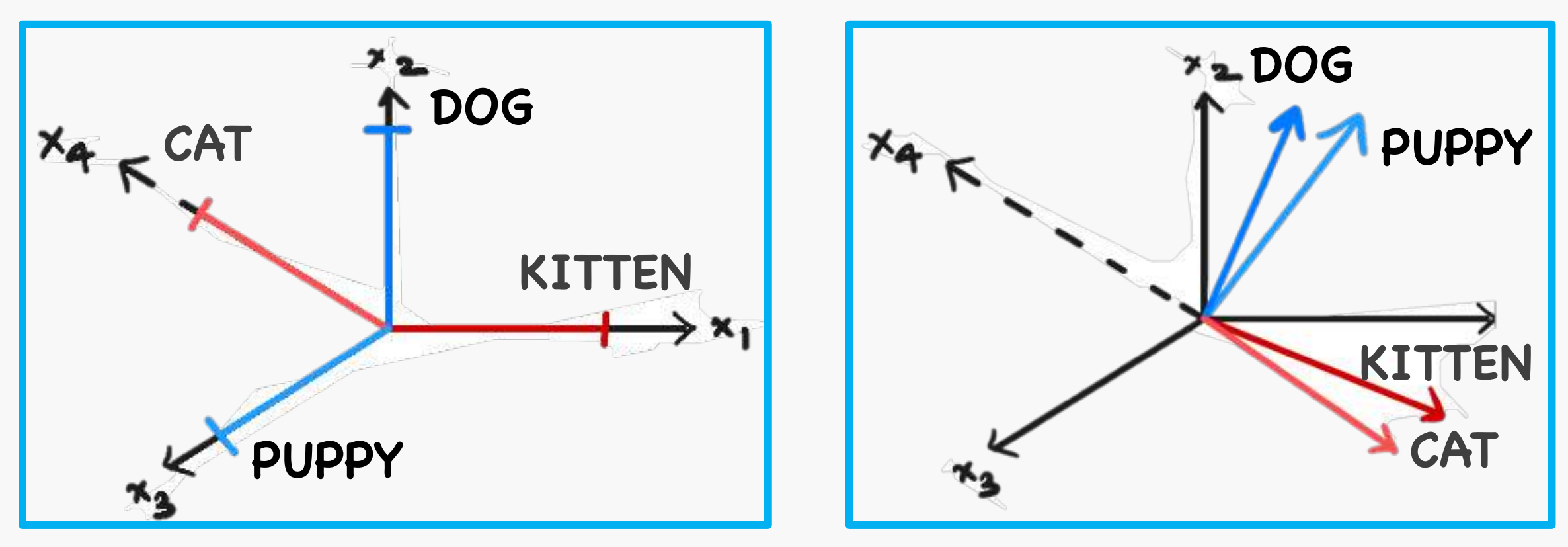

## Pavlos game #4275

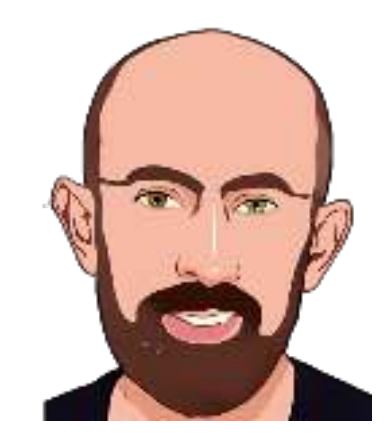

# WHO IS MOST SIMILAR TO PAVLOS?

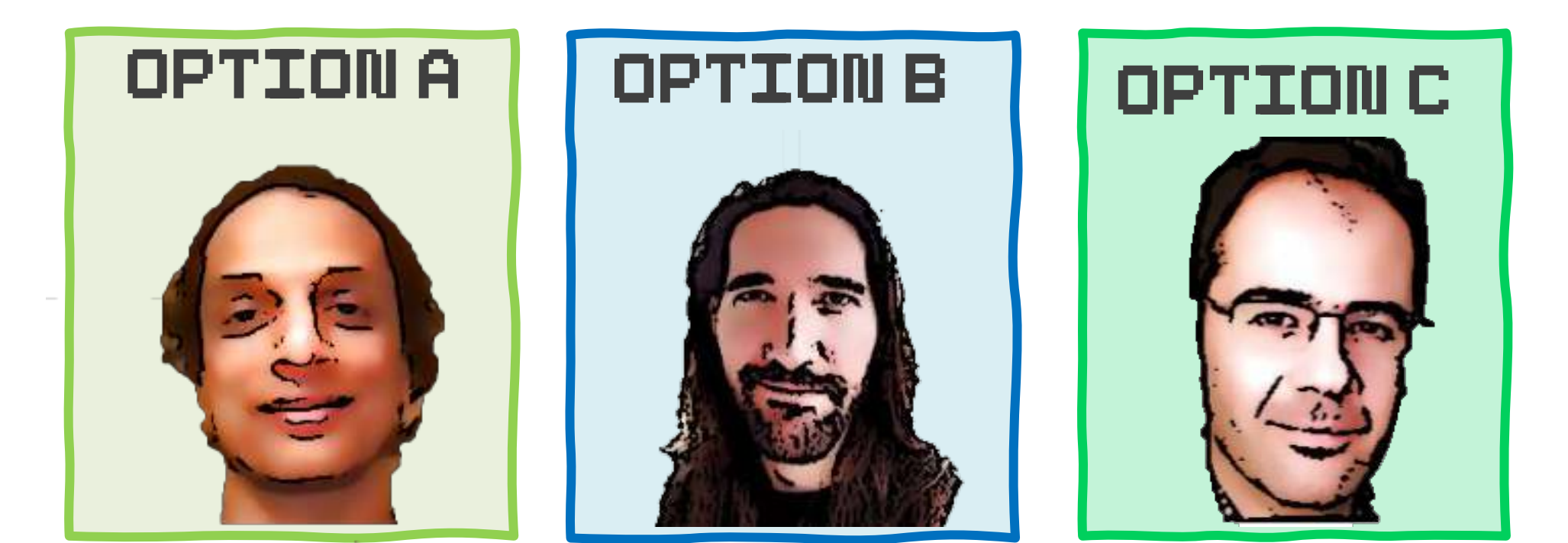

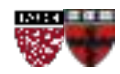

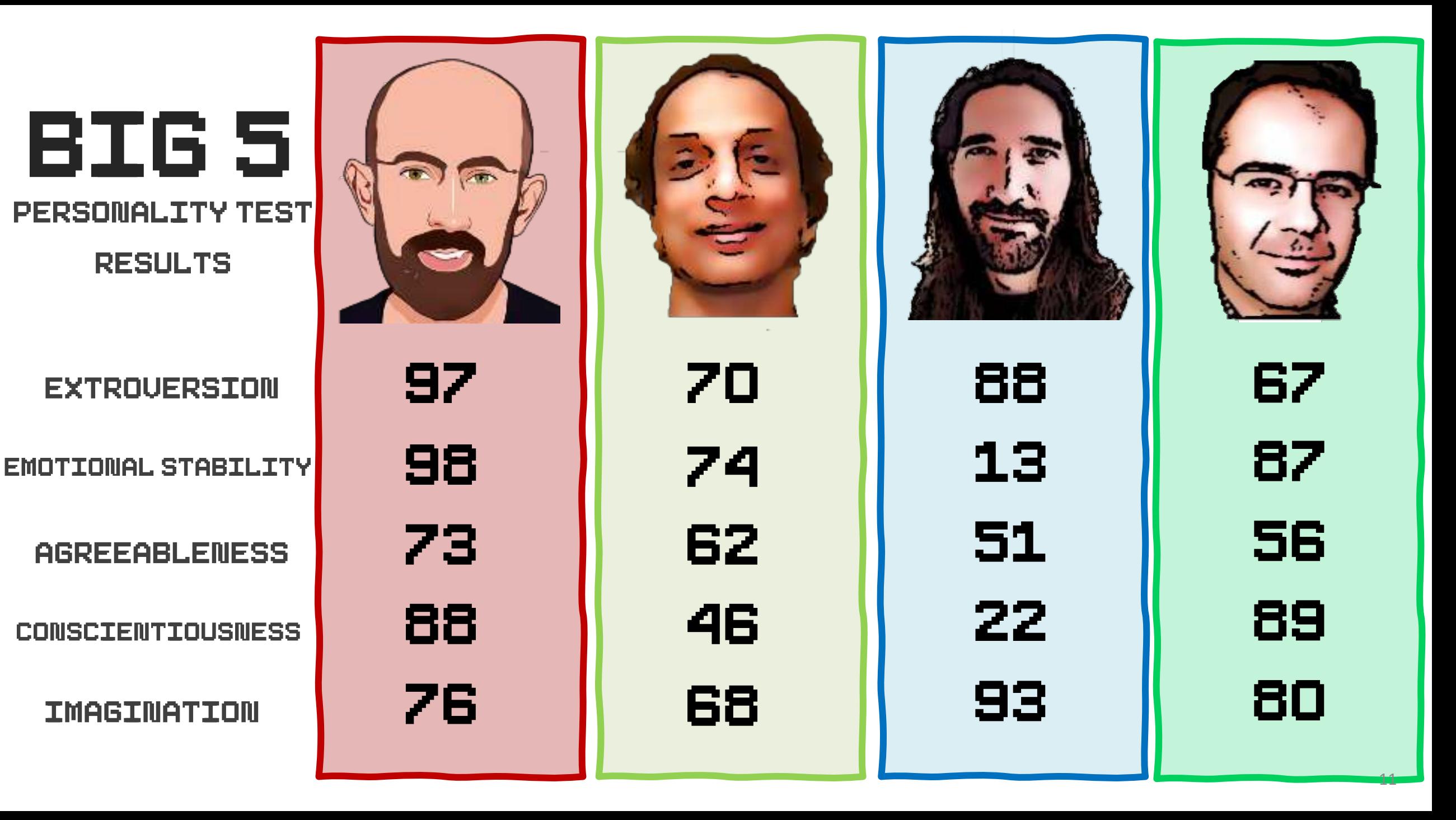

### USING PERSONALITY DATA TO FIND SIMILARITY

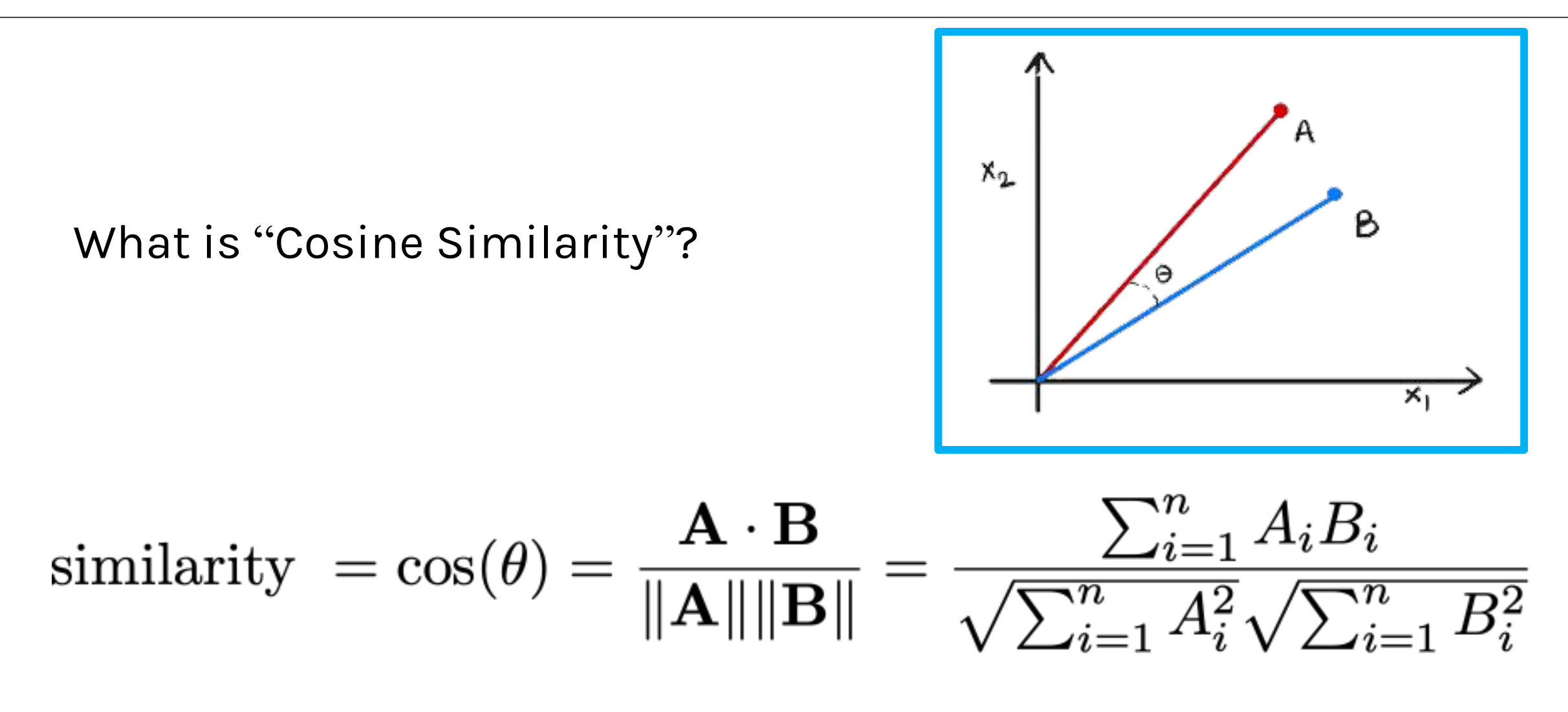

Where  $A_i \& B_i$  are components of vector A & B respectively

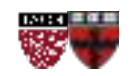

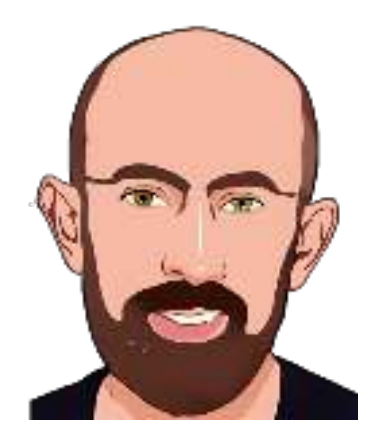

# WHO IS MOST SIMILAR TO PAVLOS?

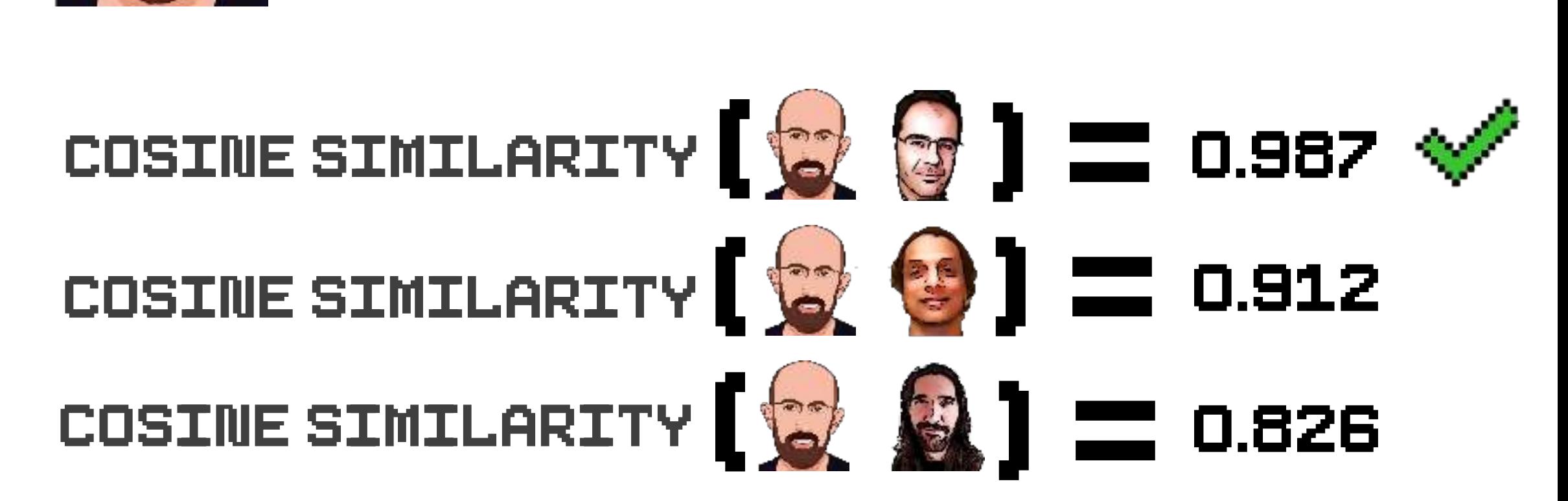

- We use the same idea to map words in a vocabulary to a n-dimensional vector space.
- For example, if we choose a 50-dimensional vector space, each word will be represented by 50 numbers.
- Such a vector is called an **Embedding.**
- Two words will be **"similar"** if their vector representations are *close* to each other.
- An **Embedding Matrix** is simply a collection of embedding values for all words in the vocabulary.

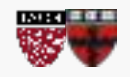

# Obligatory example

### **Embedding Matrix**

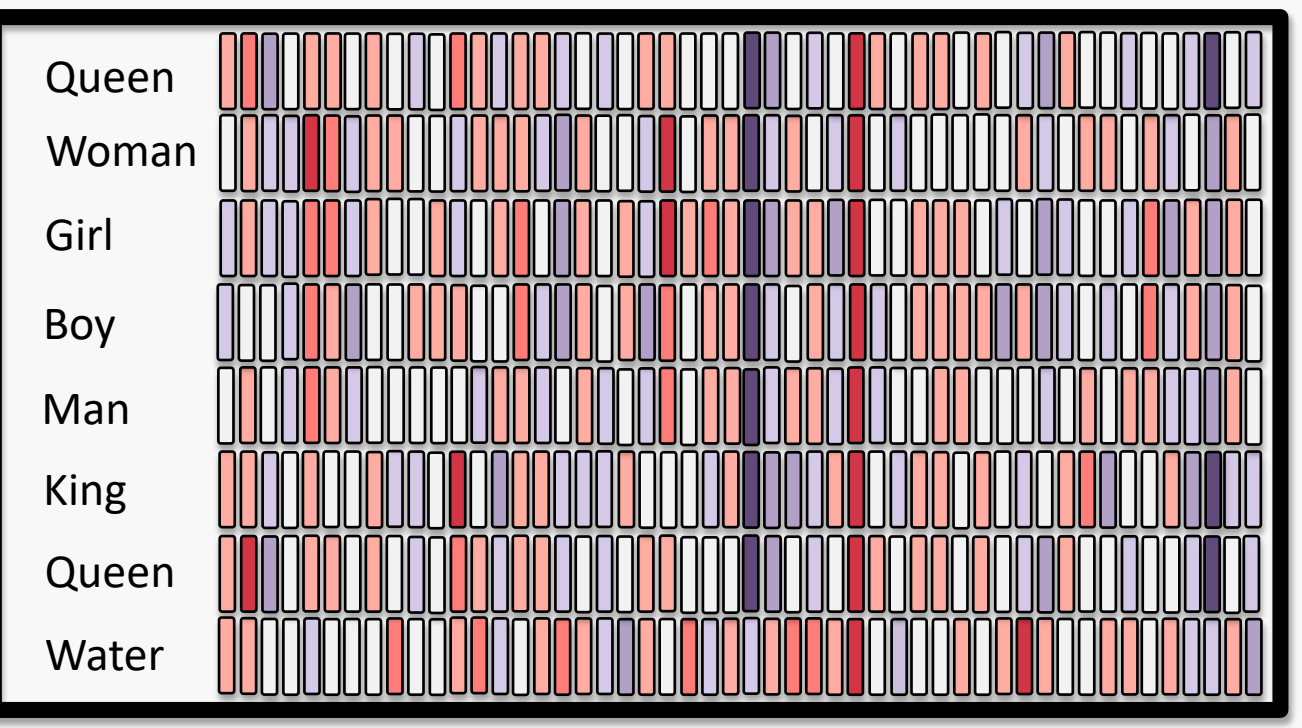

Vector Representations for a few words (Color gradient indicates values from embedding)

### Since these **words** are now mapped to  $numbers$  in  $R^n$ , we can operate on them

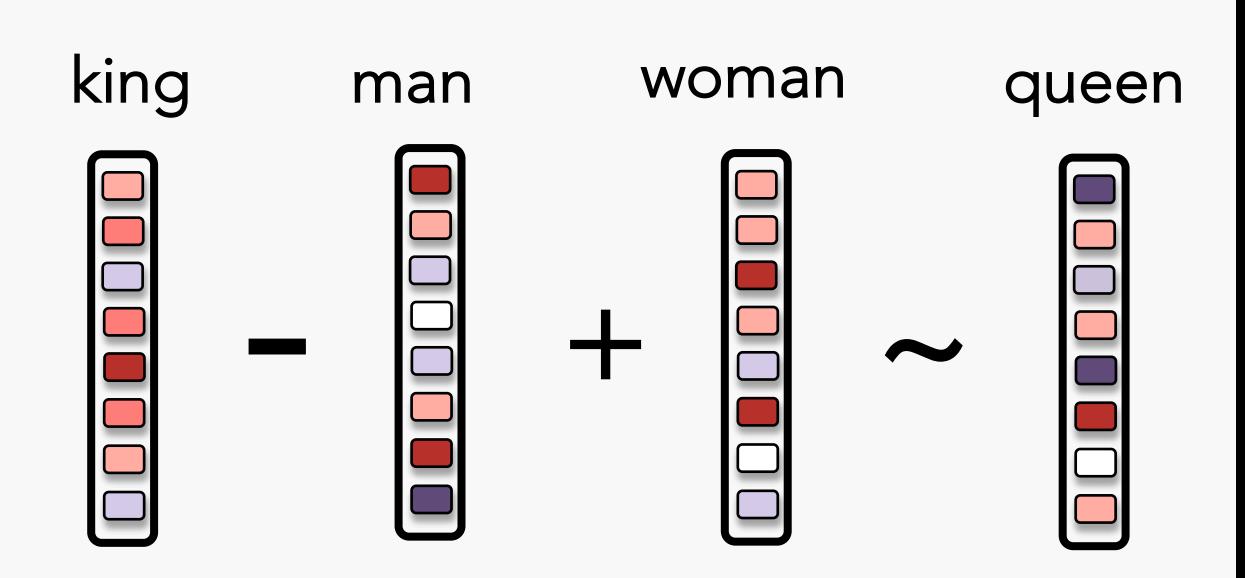

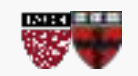

## What we want

### Embeddings Wishlist?

- We want the words of our vocabulary to be represented by a low-dimensional vector space.
- We also want these vector representations to have some semantic meaning, i.e vector representations of similar words must be close to each other.

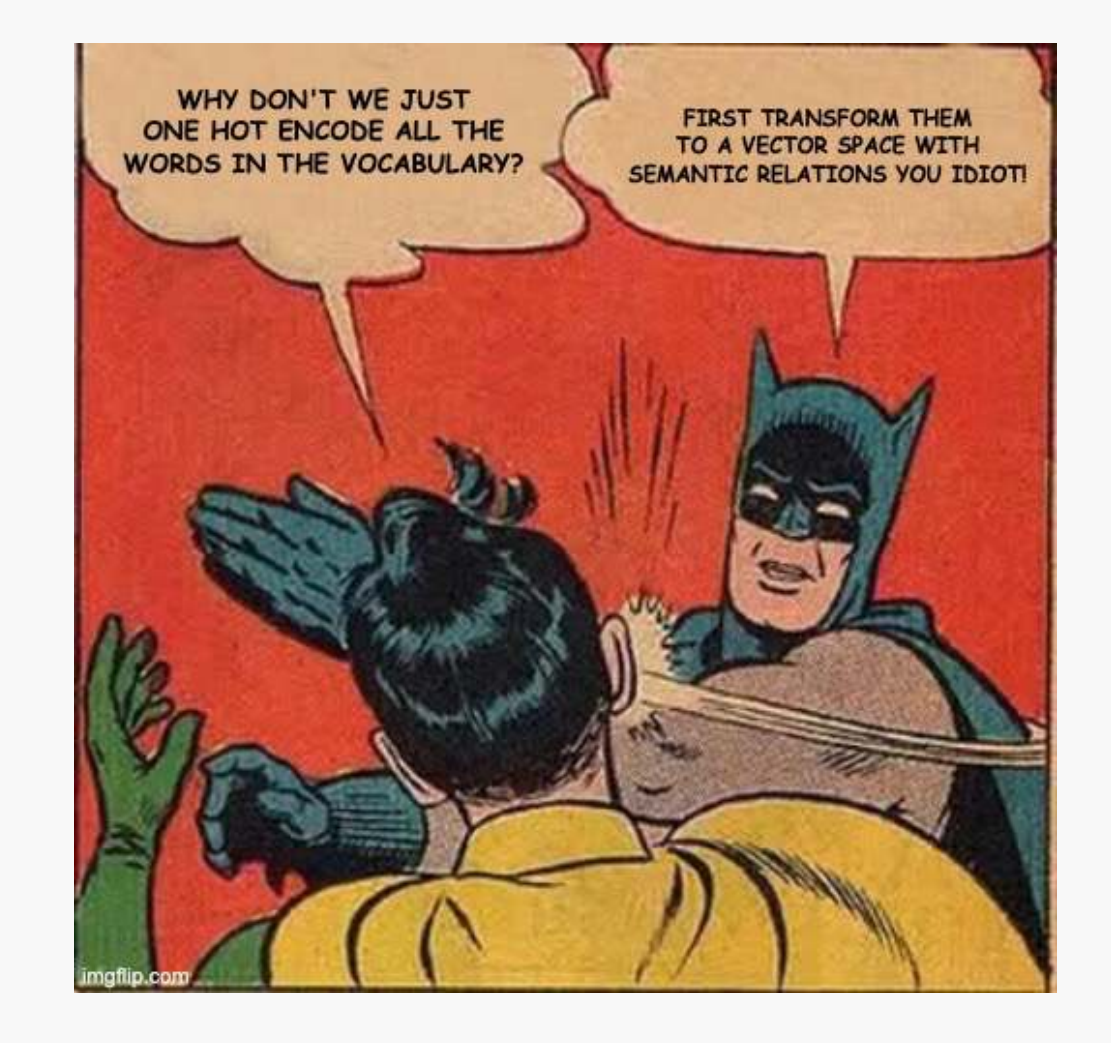

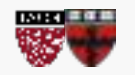

So how do we get such a rich word "embedding?"

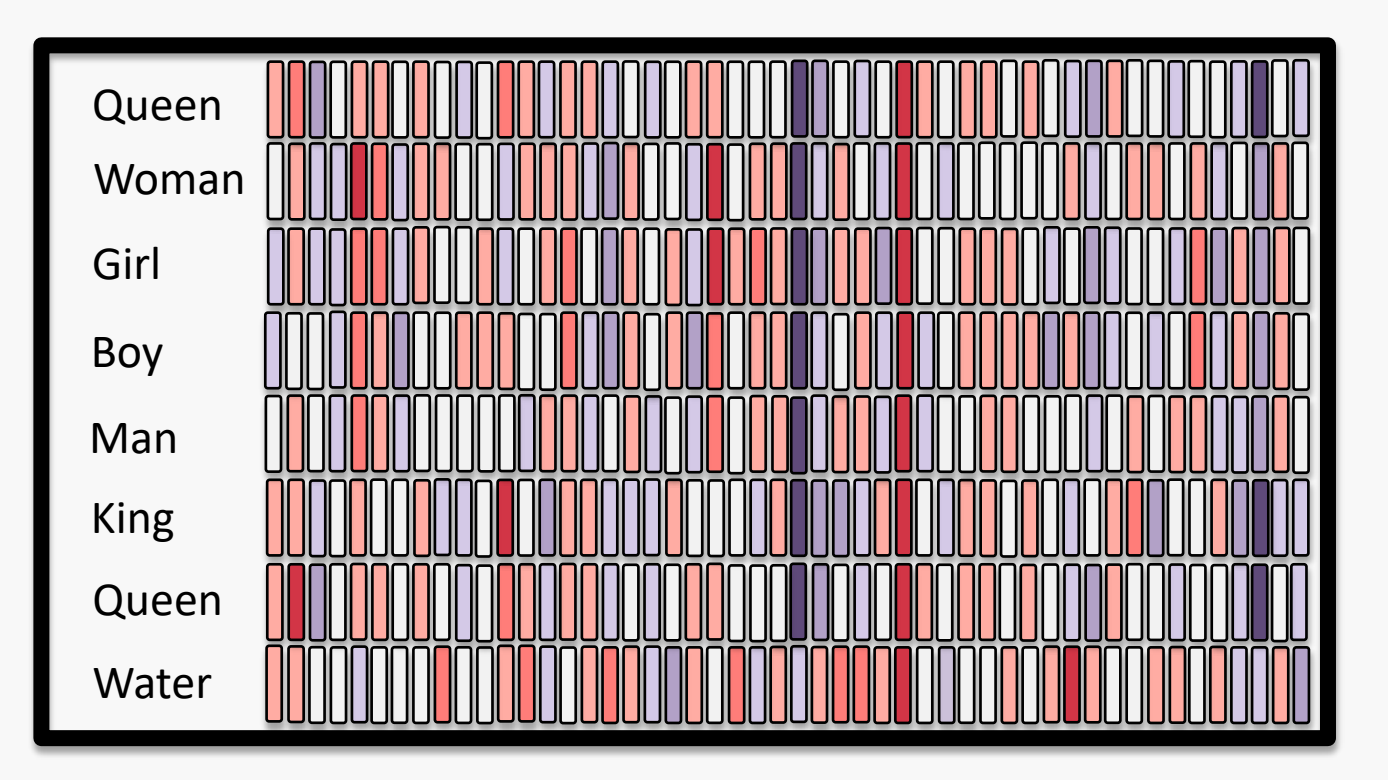

**IDEA:** We could use a language model!

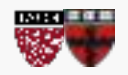

Language modeling is about predicting the next word using the previous words

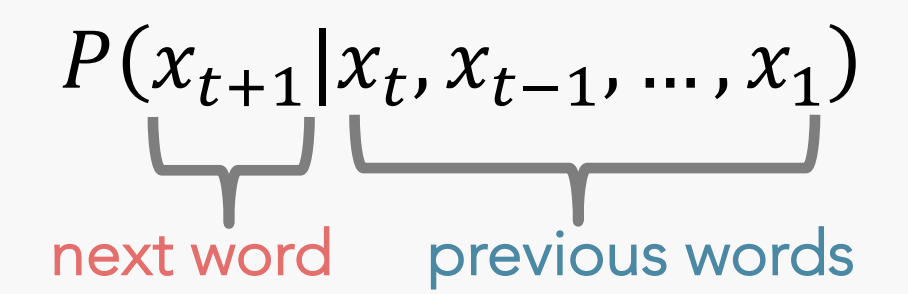

**Example input sentence**

She went to

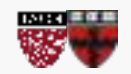

CS109B, PROTOPAPAS, GLICKMAN, TANNER

# **RECAP**: Language Modelling: **Feed-forward Neural Net**

**General Idea:** using *windows* of words, predict the next word

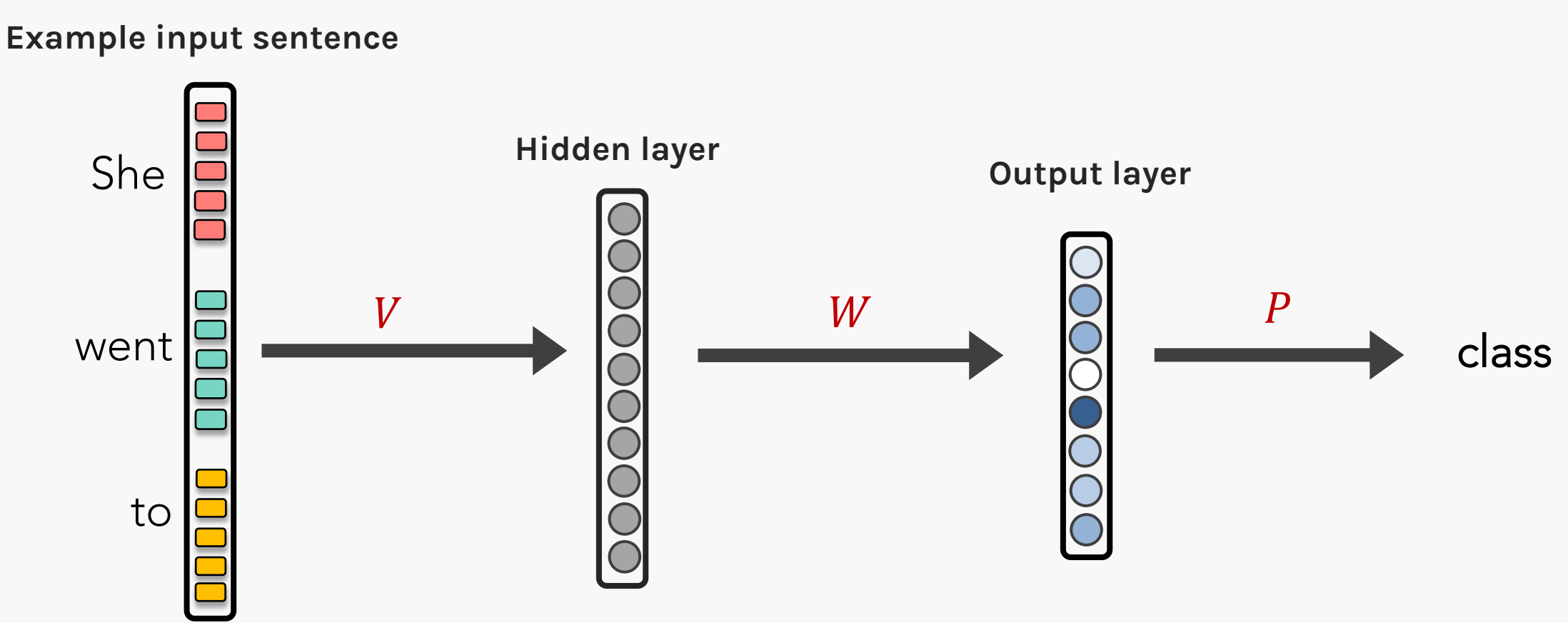

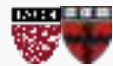

- Text is a semantic sequence of words i.e., words used in a sentence are not random.
- We assume that If we build a neural network for language models and train them sufficiently well, we could get an embedding of words which can have a semantic relationship.
- We expect that two words that are similar will be mapped closely in the embedding space.

### **Example:**

SENTENCE #1: Pavlos ate an apple before the lecture. SENTENCE #2: Shivas ate an orange before the session.

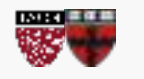

Both apple & orange are surrounded by similar words. The surrounded by  $20$ 

I like eating apples before dinner. I also like eating oranges after dinner.

APPLES  
\nWHY?  
\nBecause we want  
\nPapples [coding] To  
\n**Earth**  
\n
$$
W^{apples}
$$
  $U^{apples}$   $U^{eobim2}$   $I$ 

I like eating apples before dinner. I also like eating oranges after dinner.

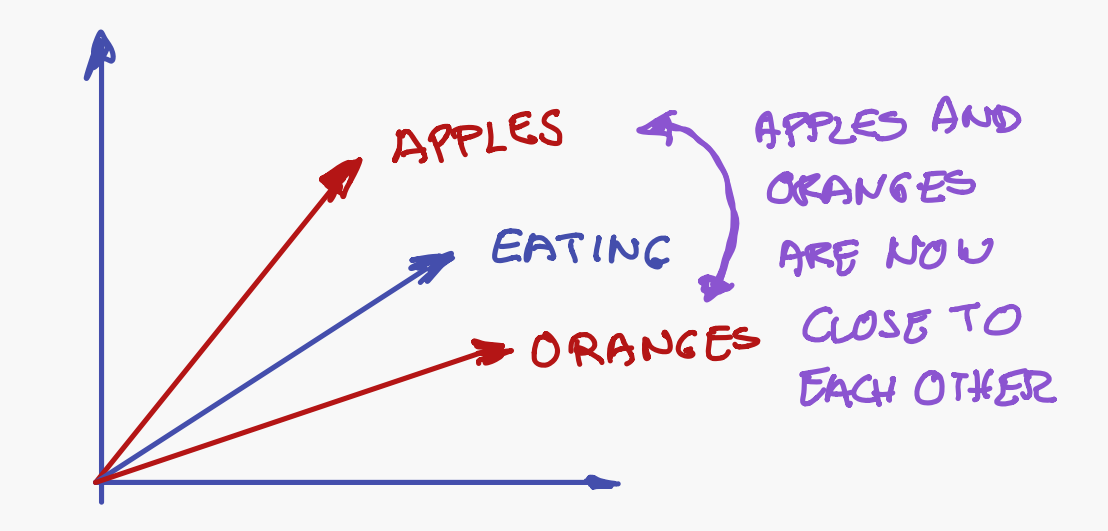

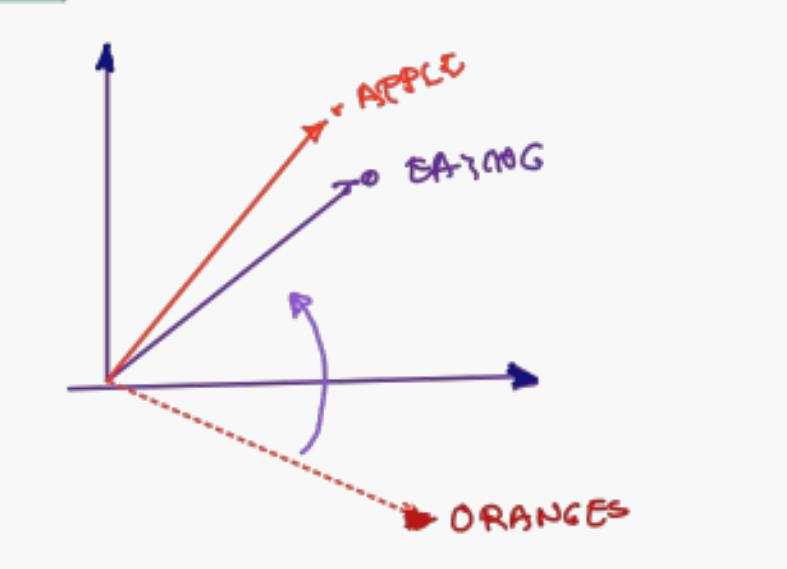

- Text is a semantic sequence of words i.e., words used in a sentence are not random.
- We assume that If we build a neural network for language models and train them sufficiently well, we could get an embedding of words which can have a semantic relationship.
- We expect that two words that are similar will be mapped closely in the embedding space.

## Both apple & orange are surrounded by similar words. **New strategy** of the surface **Example:**  SENTENCE #1: Pavlos ate an apple before the lecture. SENTENCE #2: Shivas ate an orange before the session. **How do we do this?**

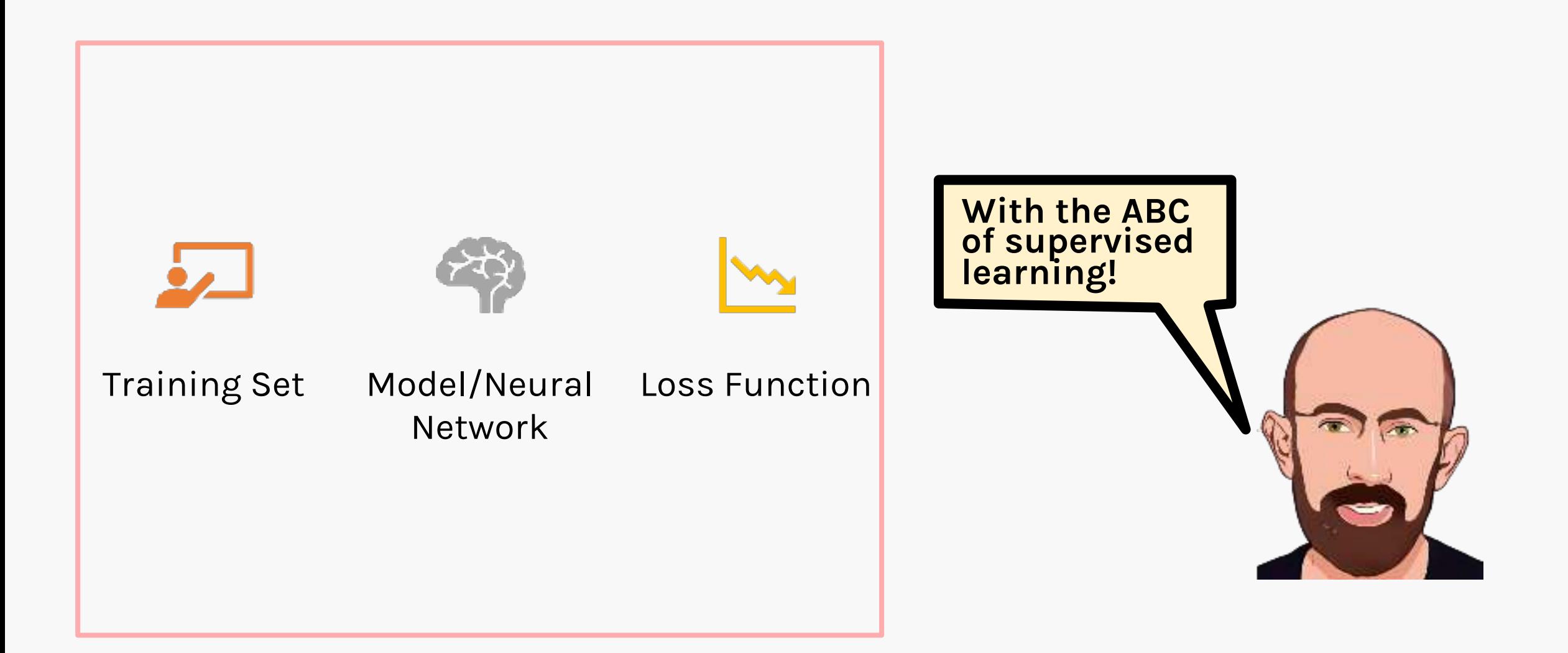

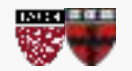

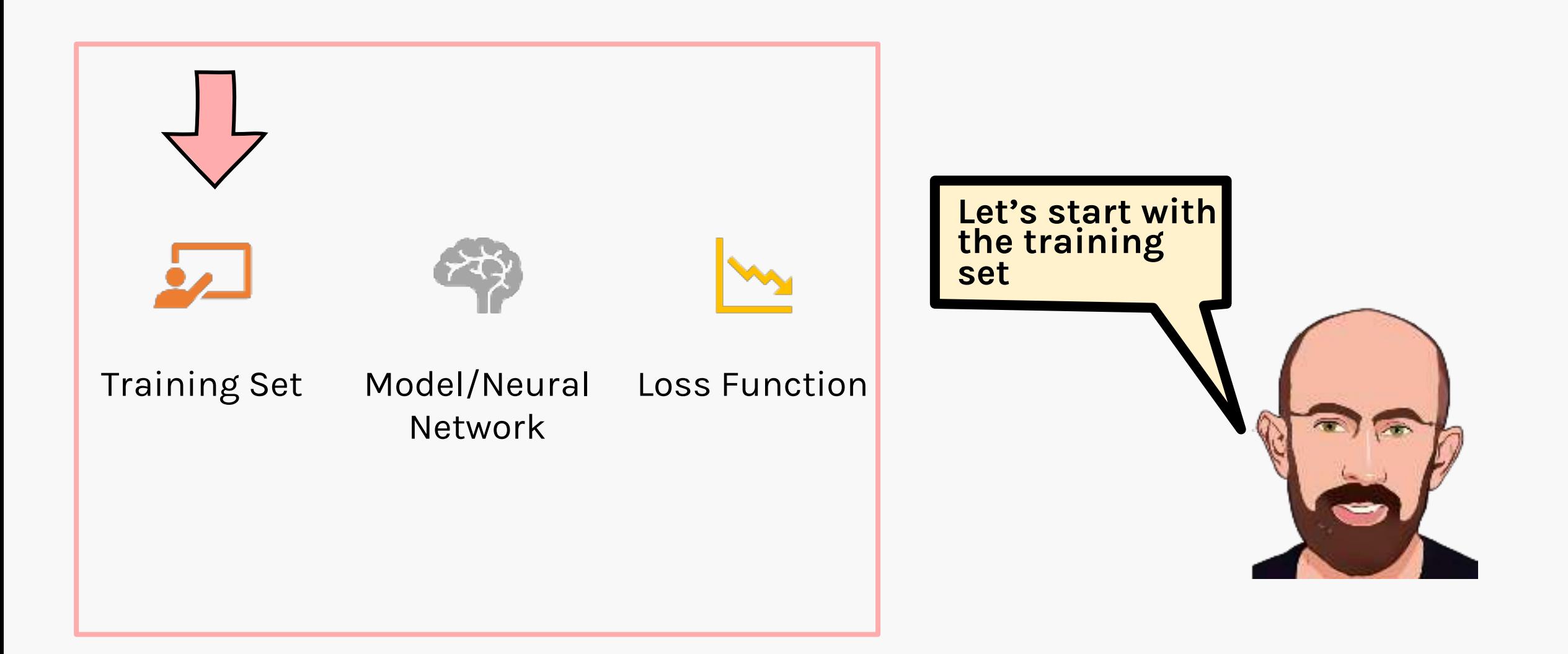

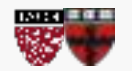

# Training set

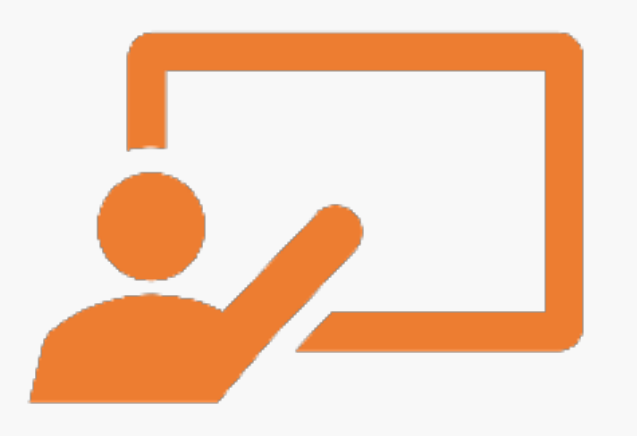

Training Set

- To build a language model training set, we need to select a sequence of some words as input and use the next immediate word as the output label.
- We can use a sliding window to create several such training examples.
- There are other approaches to building a language model training set, but more on that later.

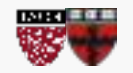

## Example sentence: Guess the next word

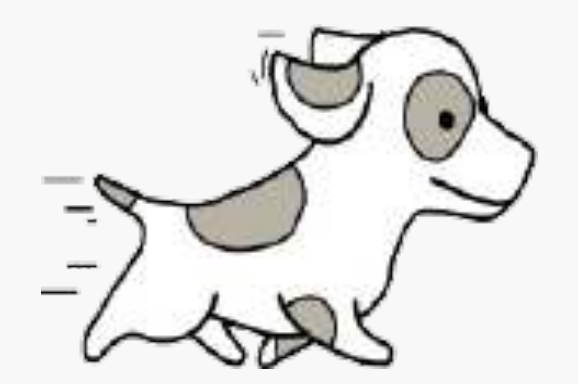

# The dog was chased by a

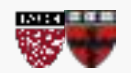

CS109B, PROTOPAPAS, GLICKMAN, TANNER

# The dog was chased by a cat as

#### Dataset

#### Sliding window across running text

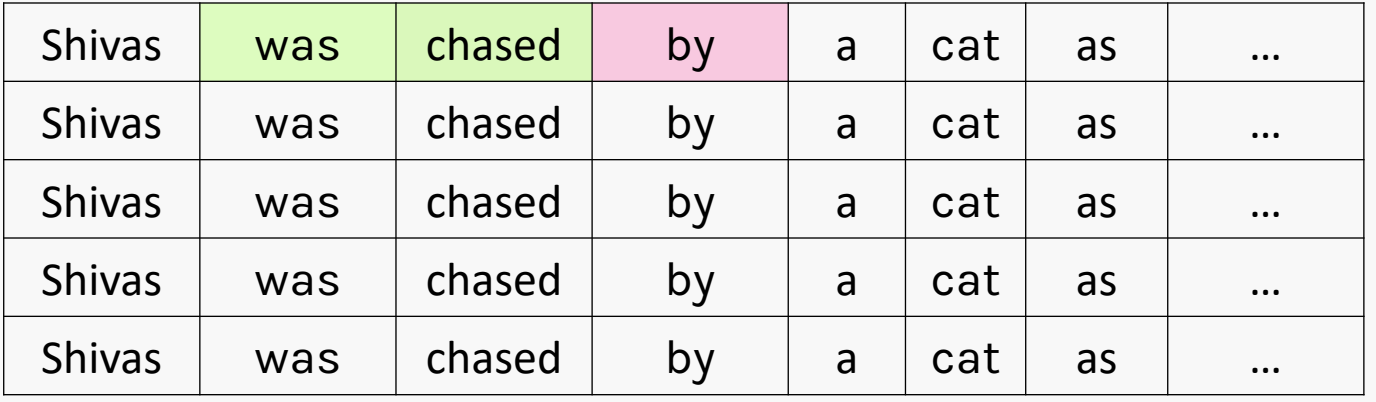

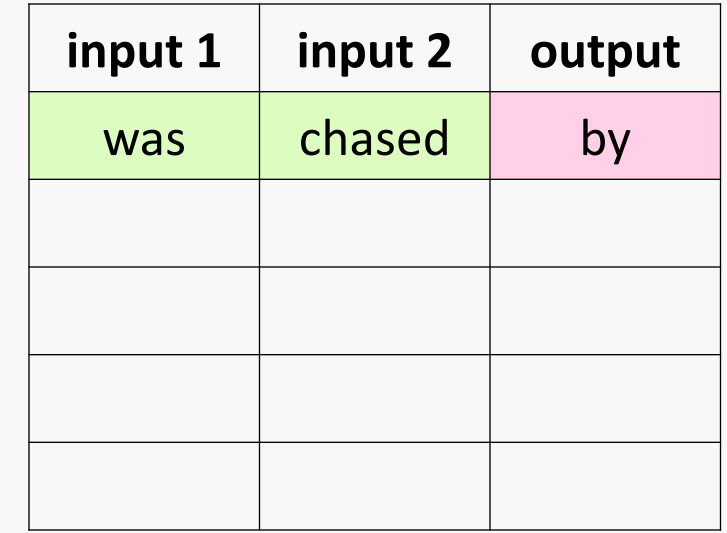

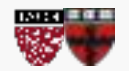

# The dog was chased by a cat as

#### Dataset

#### Sliding window across running text

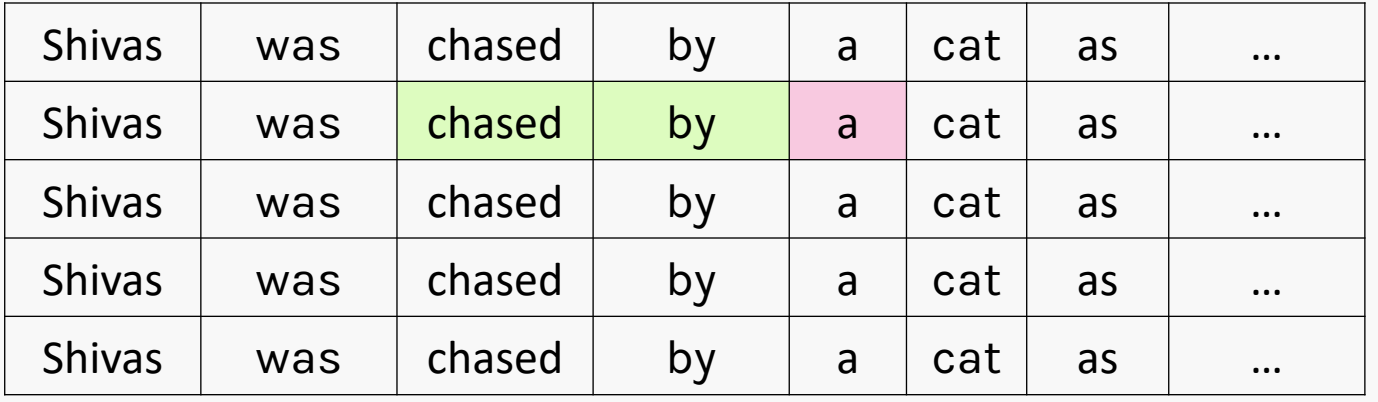

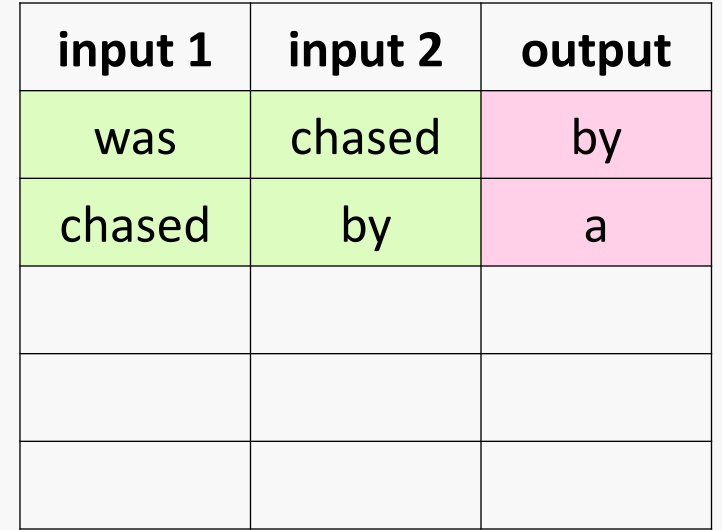

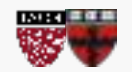

## Continuous Bags of Words (CBOW)

# The dog was chased by a cat as

#### Dataset

### Sliding window across running text

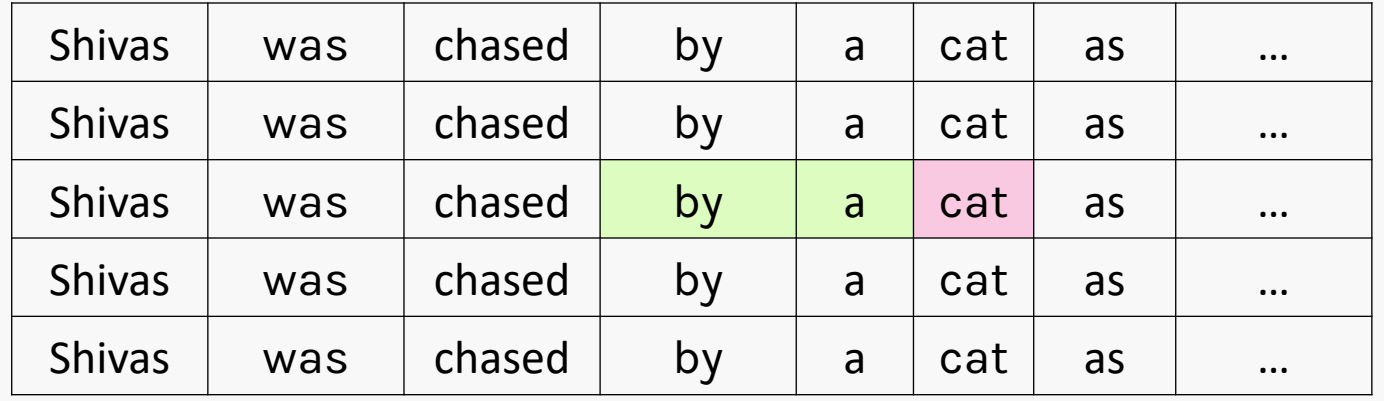

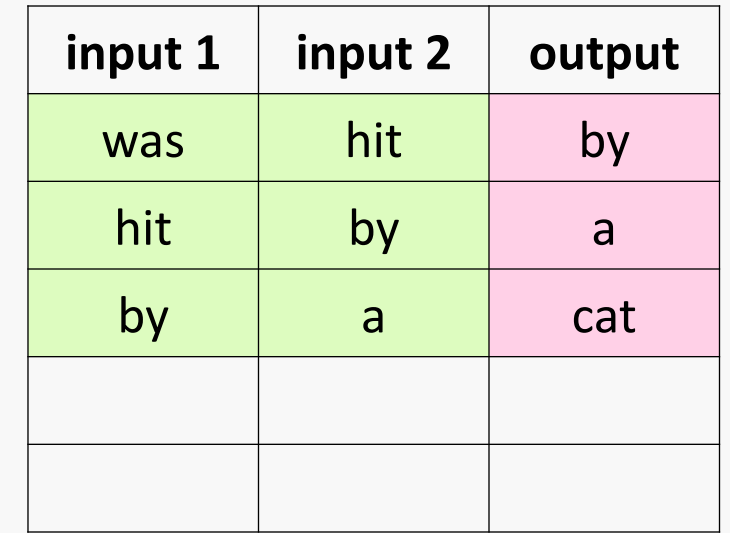

### **NOTE**: This approach of building training samples is called **Continuous Bags of Words (CBOW)**

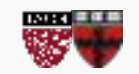

## Example sentence: Guess the next word

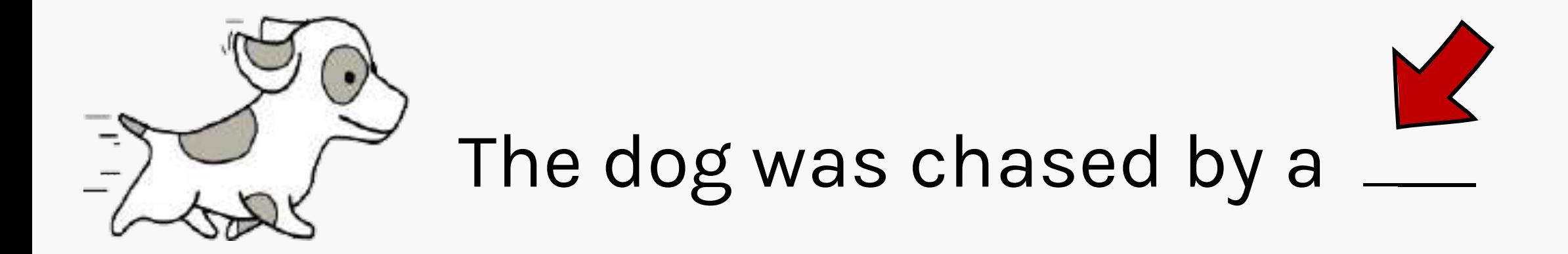

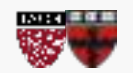

If we go from left to right,

the most likely word is **CAT**

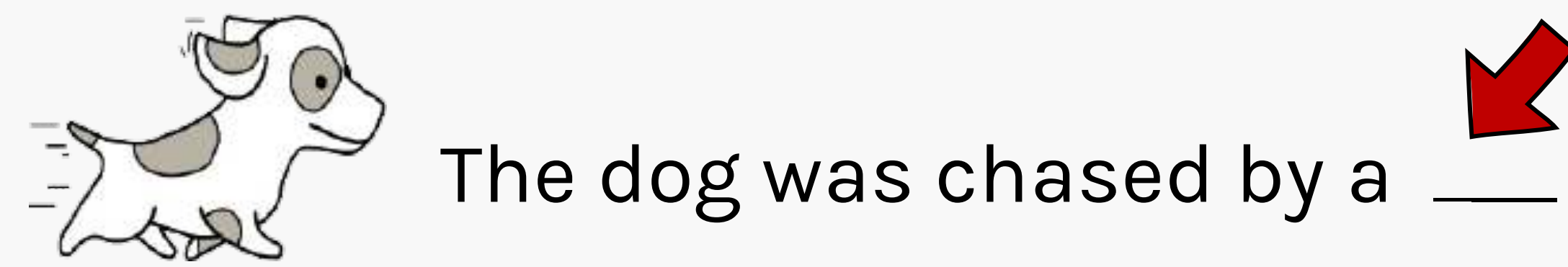

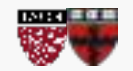

## Example sentence: Guess the next word

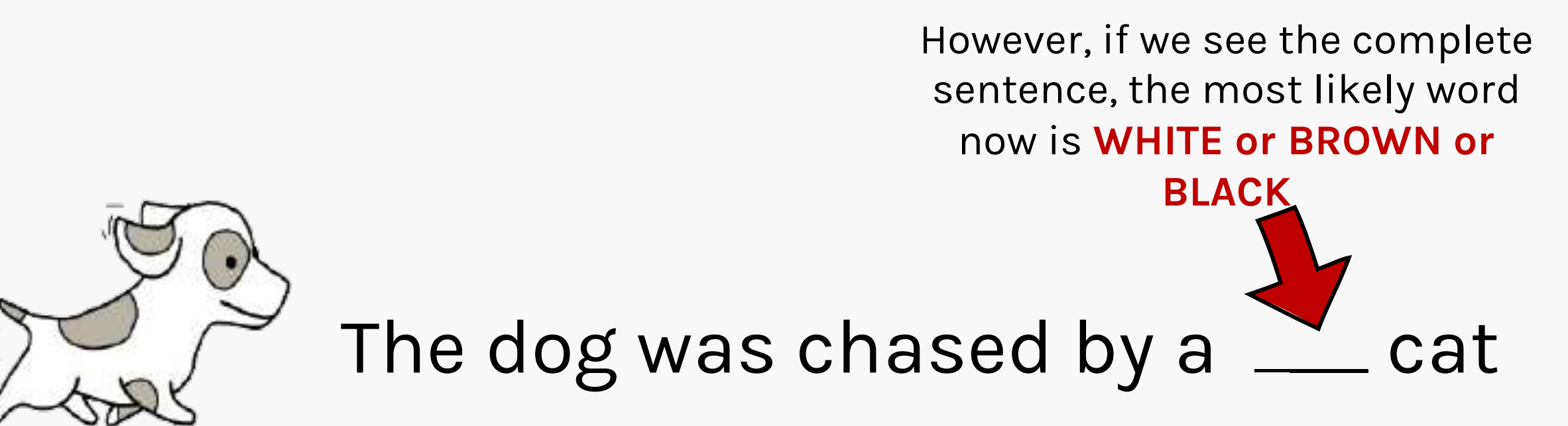

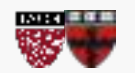

Example sentence: Guess the next word

# **Why** not look both ways?

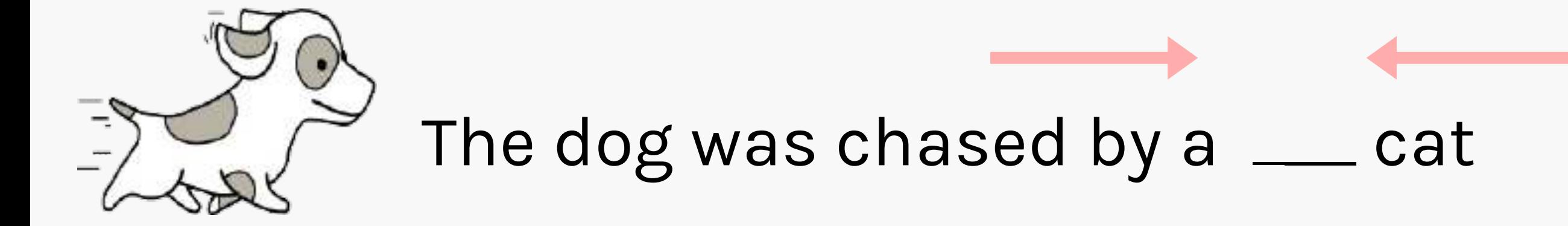

## This leads to the **Skip-Gram** architecture

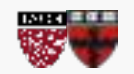

CS109B, PROTOPAPAS, GLICKMAN, TANNER

## SKIP-GRAM: Predict Surrounding Words

Choose a window size (here 4) and construct a dataset by sliding a window across.

The dog was chased by a white cat as it was

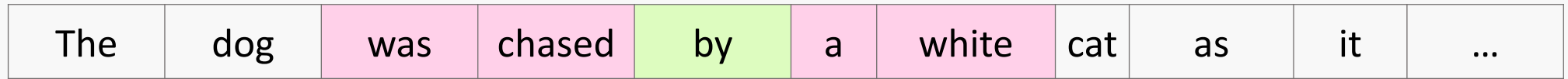

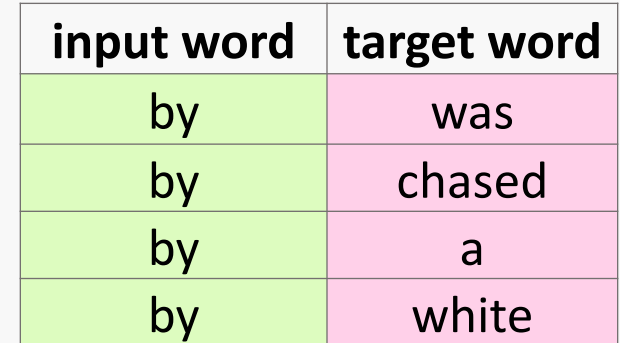

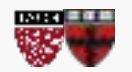

## SKIP-GRAM: Predict Surrounding Words

Choose a window size (here 4) and construct a dataset by sliding a window across.

The dog was chased by a white cat as it was

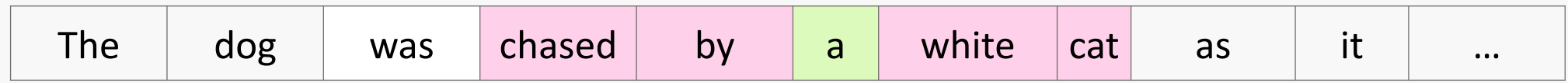

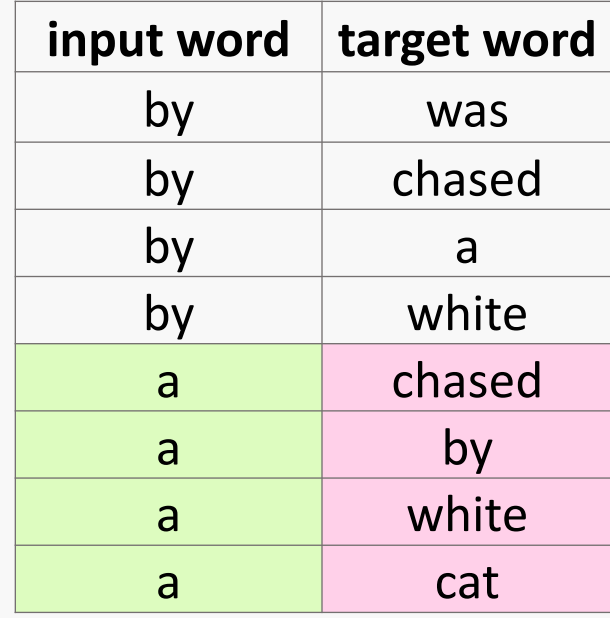

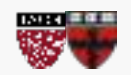

CS109B, PROTOPAPAS, GLICKMAN, TANNER

## Word Embeddings Model

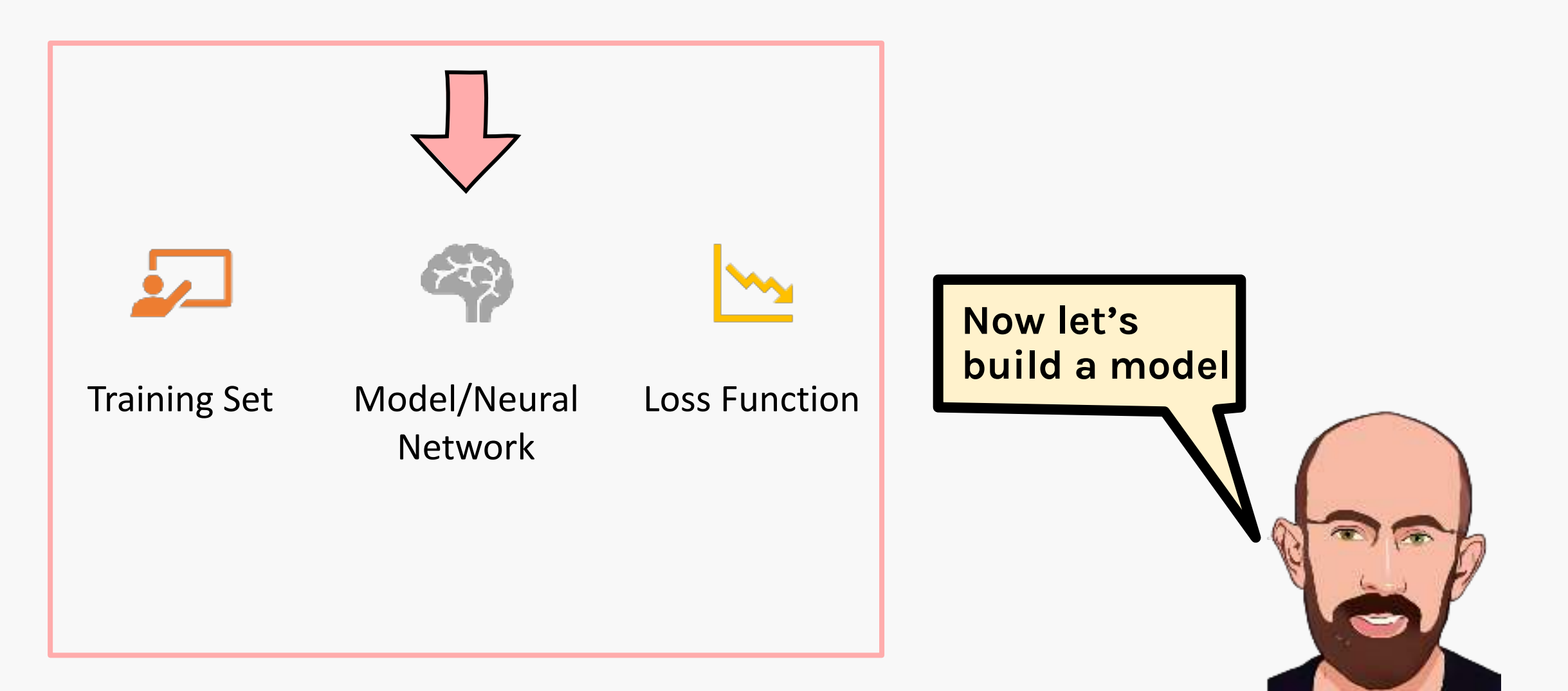

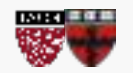

## Model

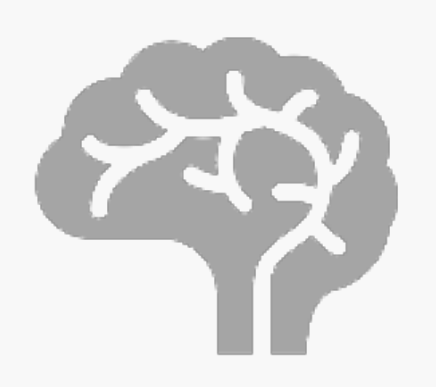

Model/Neural Network

- To build a language model we need a network that takes a one-hot encoded input, connected to a low dimensional hidden state of size N, and outputs a vector with the same size as the input.
- We can then map the output (logits) to probabilities by using the softmax function.
- In principle, the hidden state will be the embedding of the word.

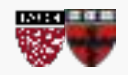

## Going from One-Hot encoded to Embedding

How do we go from one-hot encoding to embedding space?

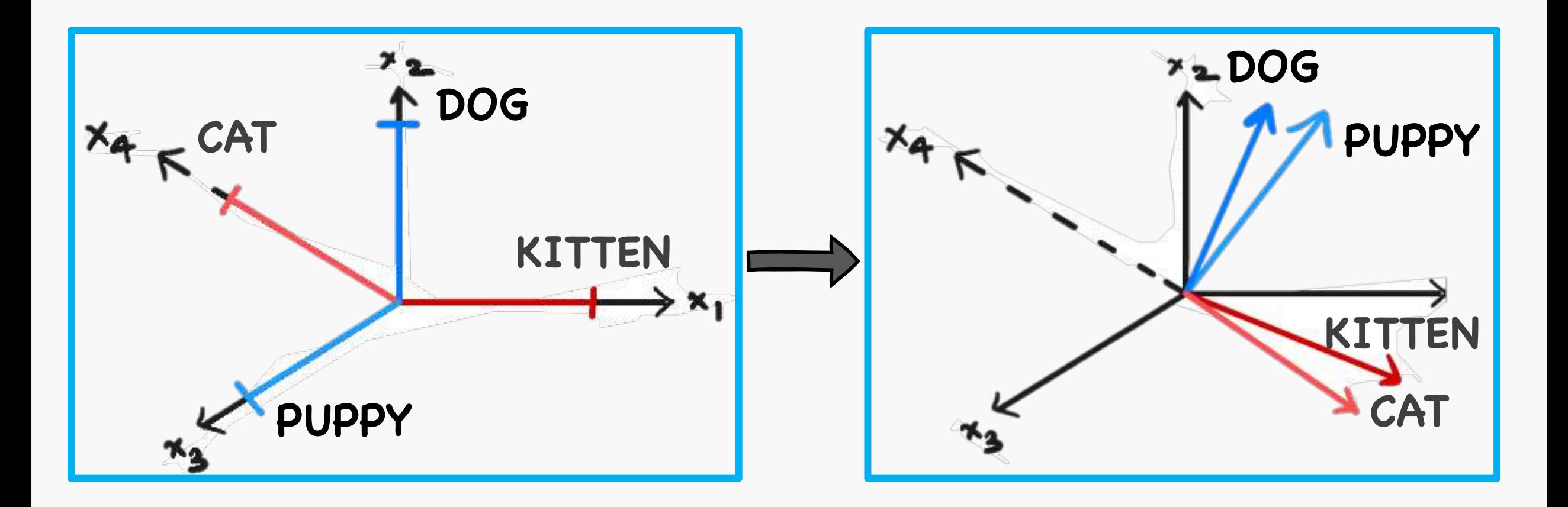

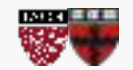

## Going from One-Hot encoded to Embedding

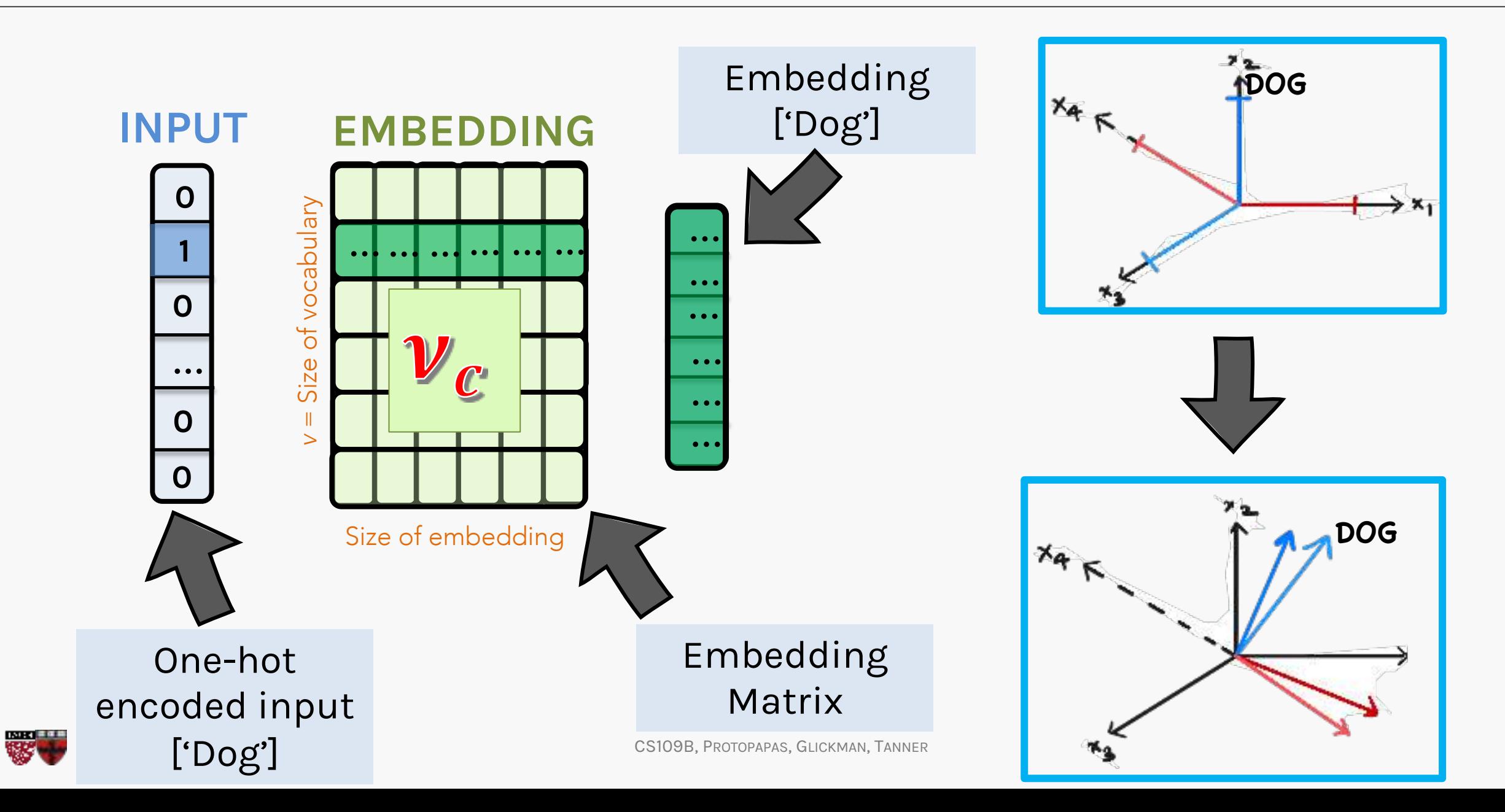

## Going from One-Hot encoded to Embedding

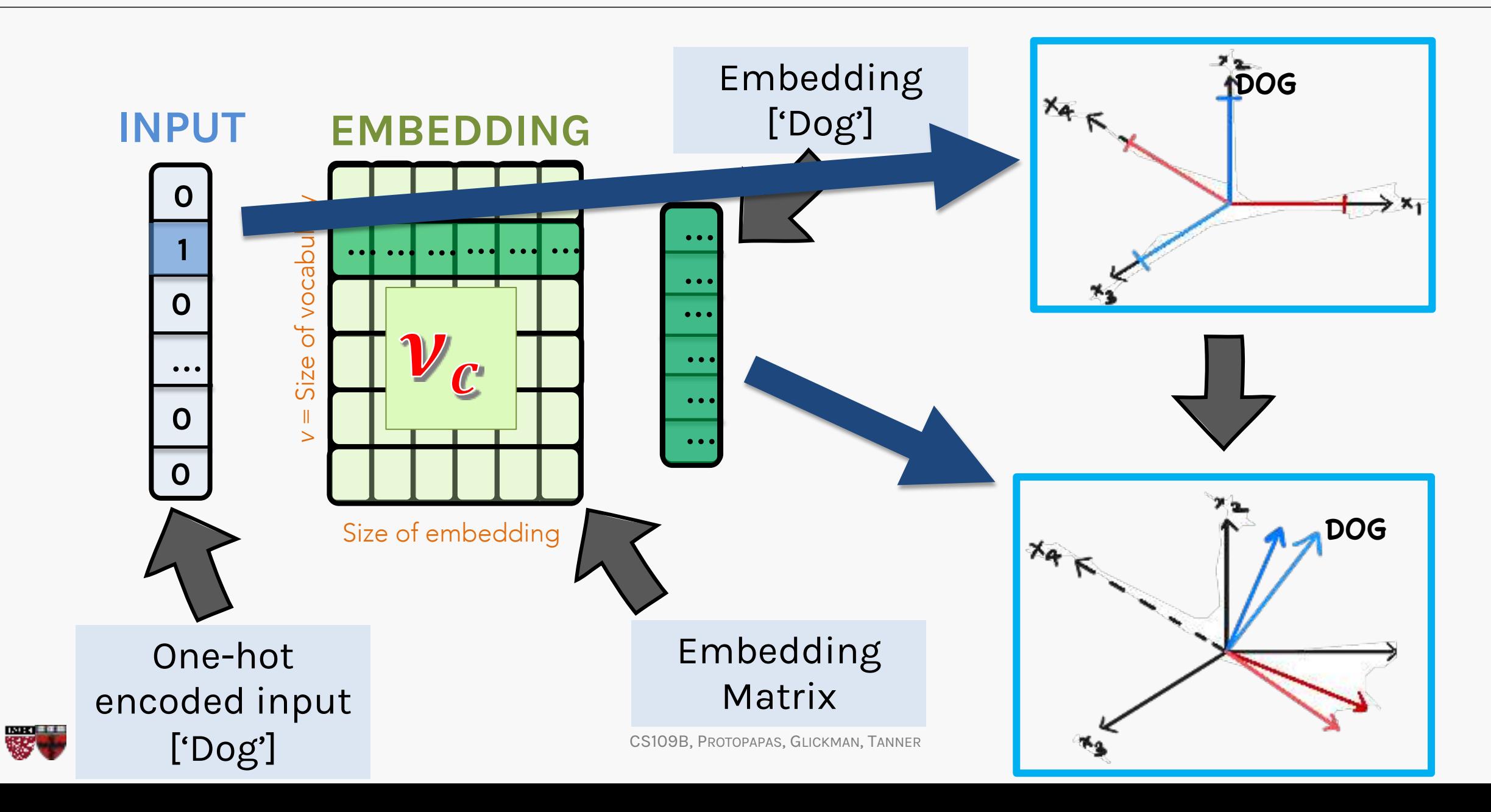

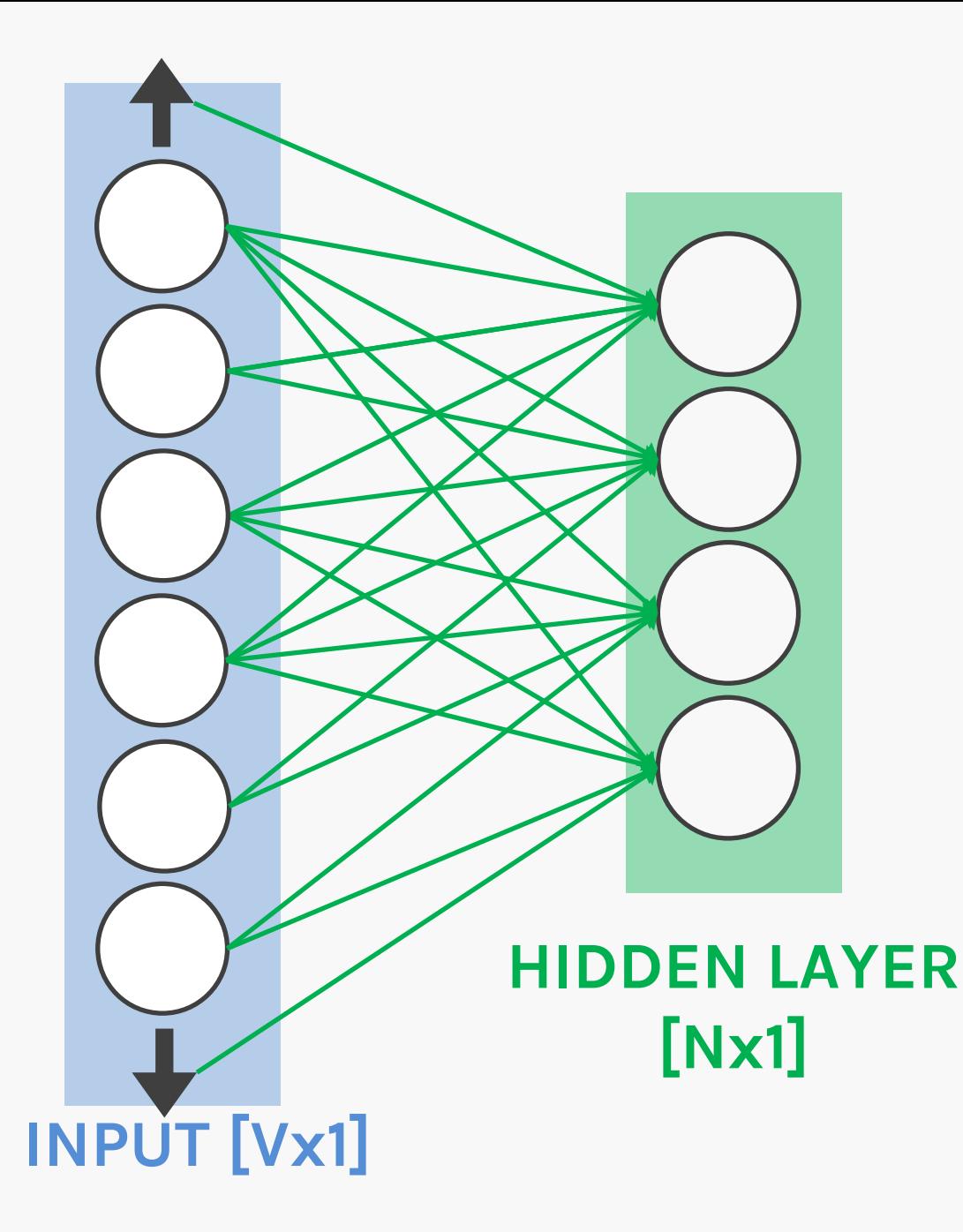

## **WISHLIST**

We want to go from hidden state of center word,  $w_c$ , to probabilities  $P(w_o | w_c)$ for each word,  $w<sub>o</sub>$ , in the vocabulary

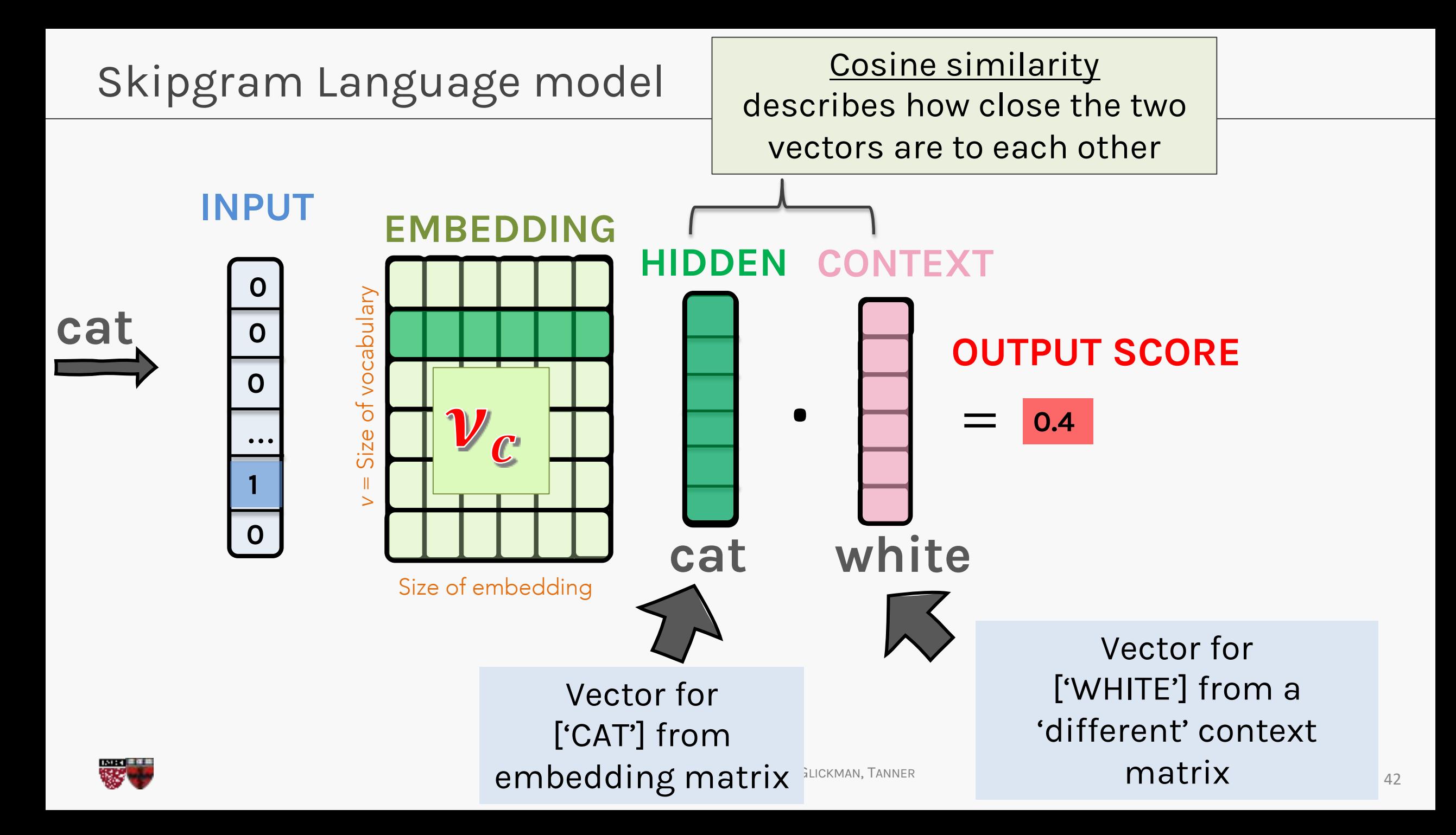

Skipgram Language model: Why two embeddings?

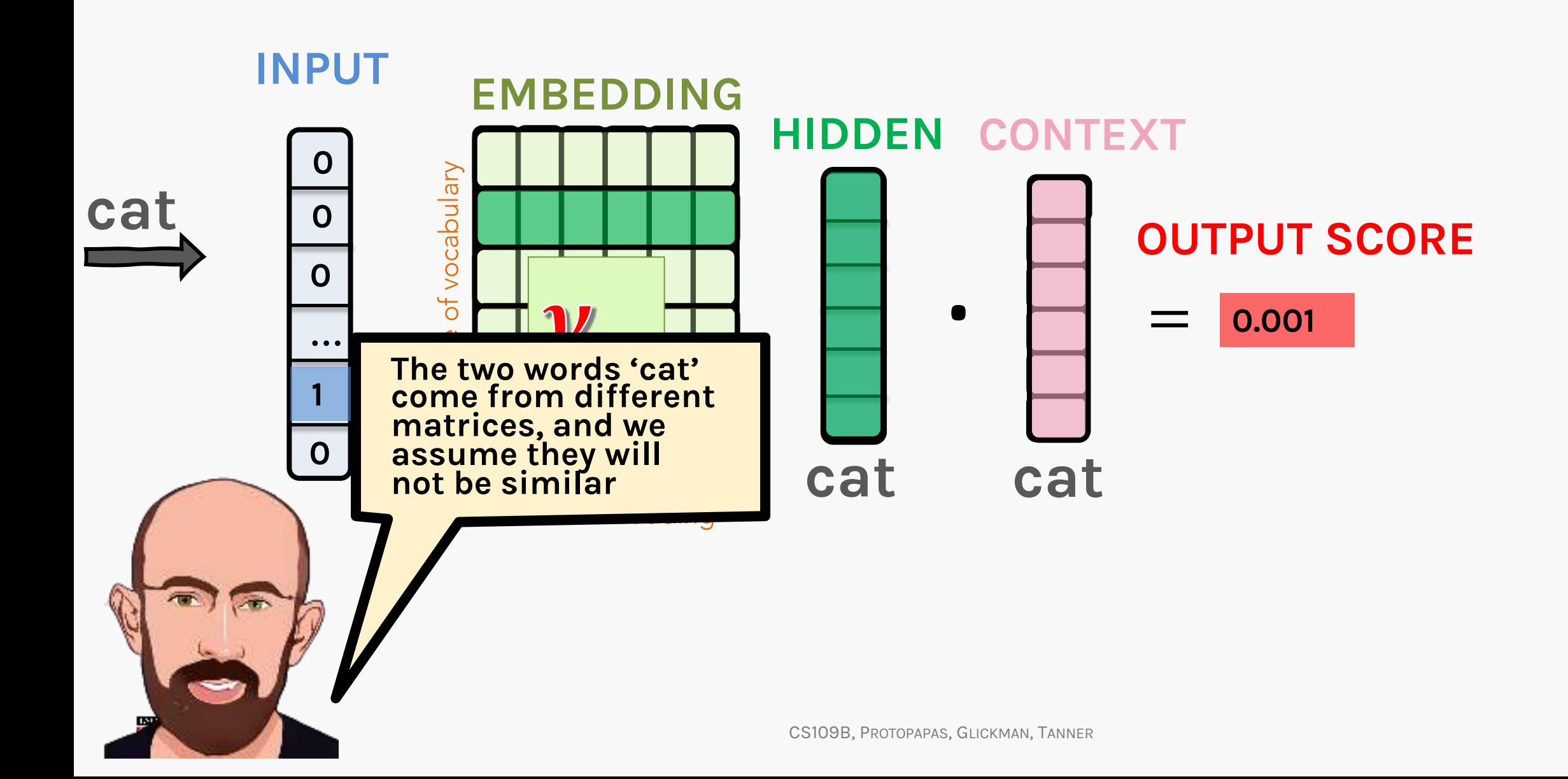

## Skipgram Language model

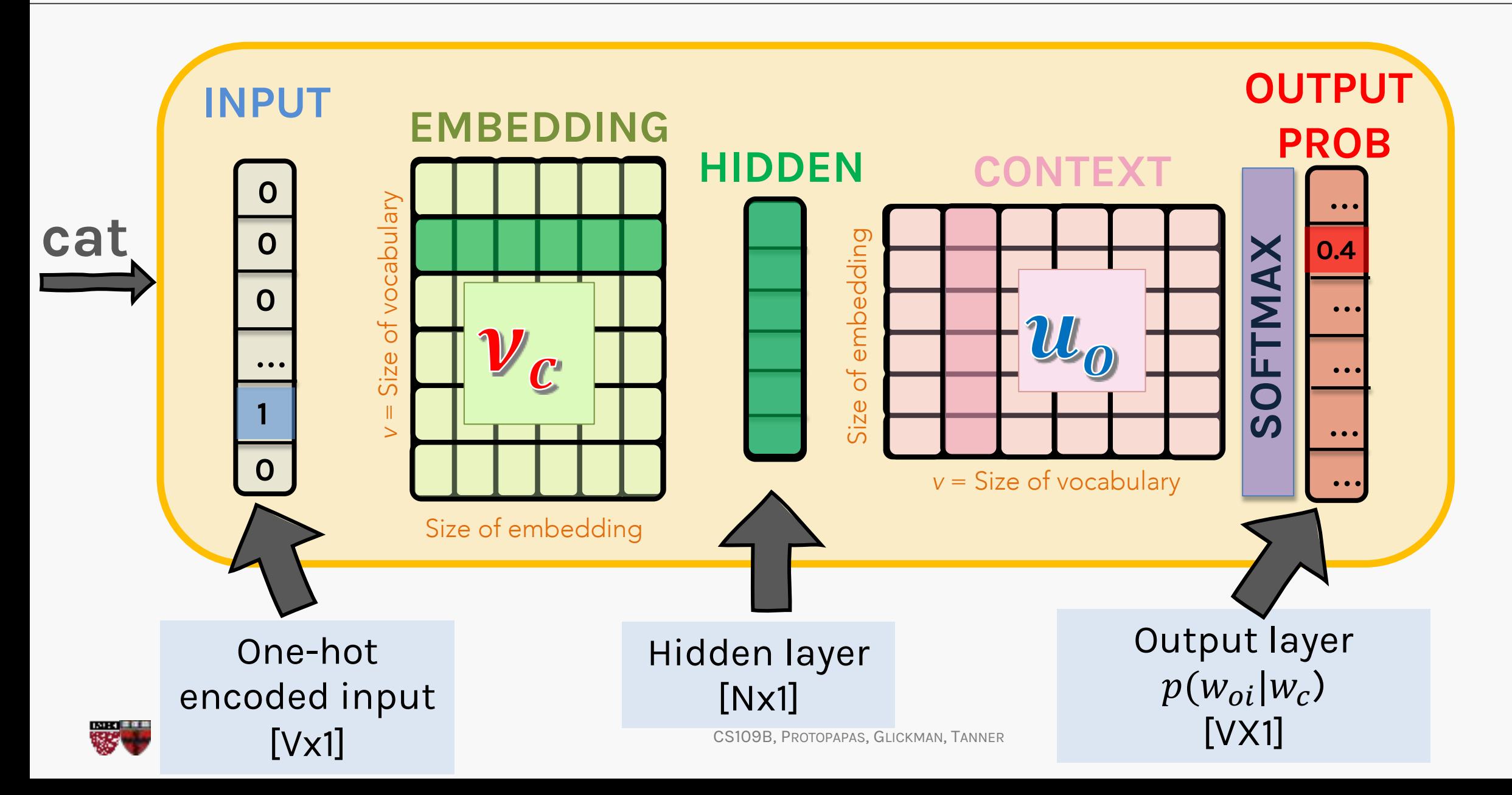

Skipgram language model – Neural net edition

繁华

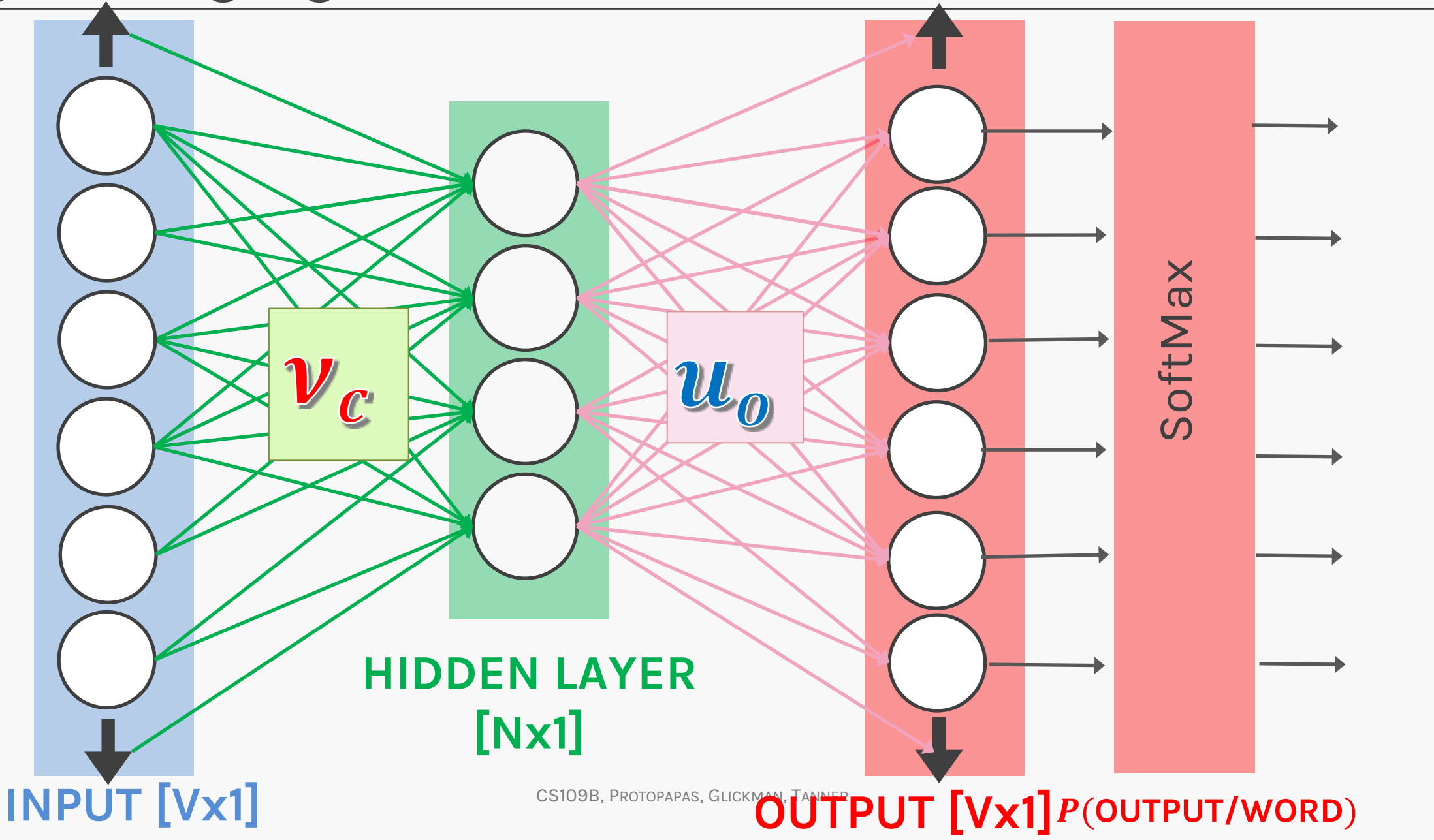

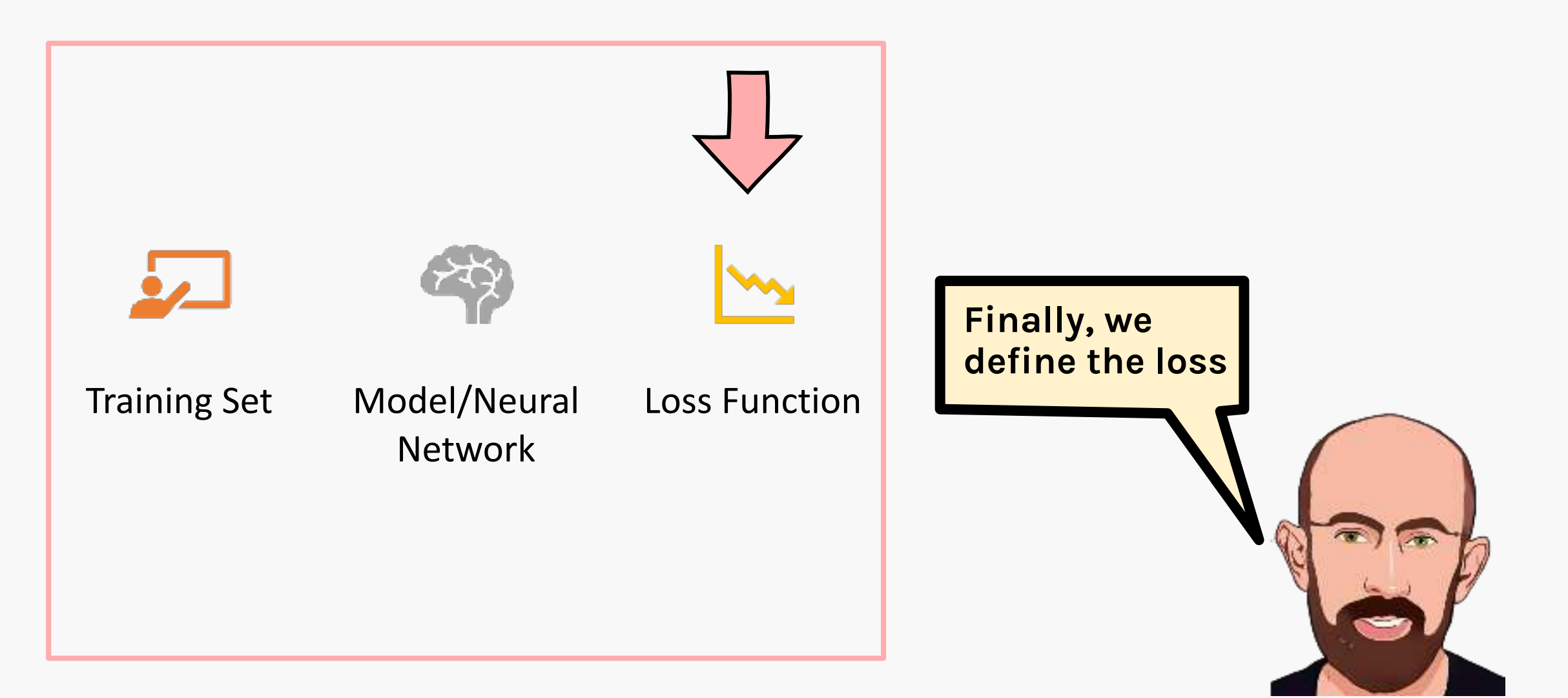

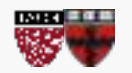

# Training set

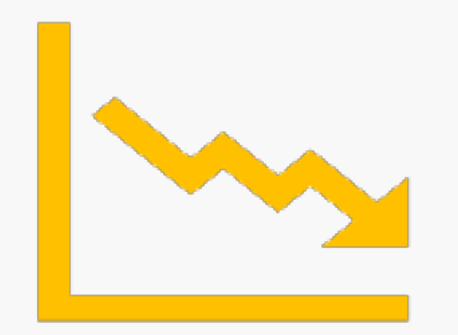

Loss Function

- Once we have the output probabilities, we can select the context words for each input, and multiply the probabilities to construct the likelihood
- We then maximize this probability (likelihood)
- The loss of choice is the Negative Log Likelihood, which must be minimized – this is equivalent to maximize the likelihood of the context words given central words

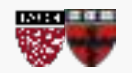

We assume that Naive Bayes style, the joint probability of all **context** words  $(w<sub>o</sub>)$  in a window conditioned on the central word  $(w<sub>c</sub>)$ , is the product of the individual conditional probabilities:

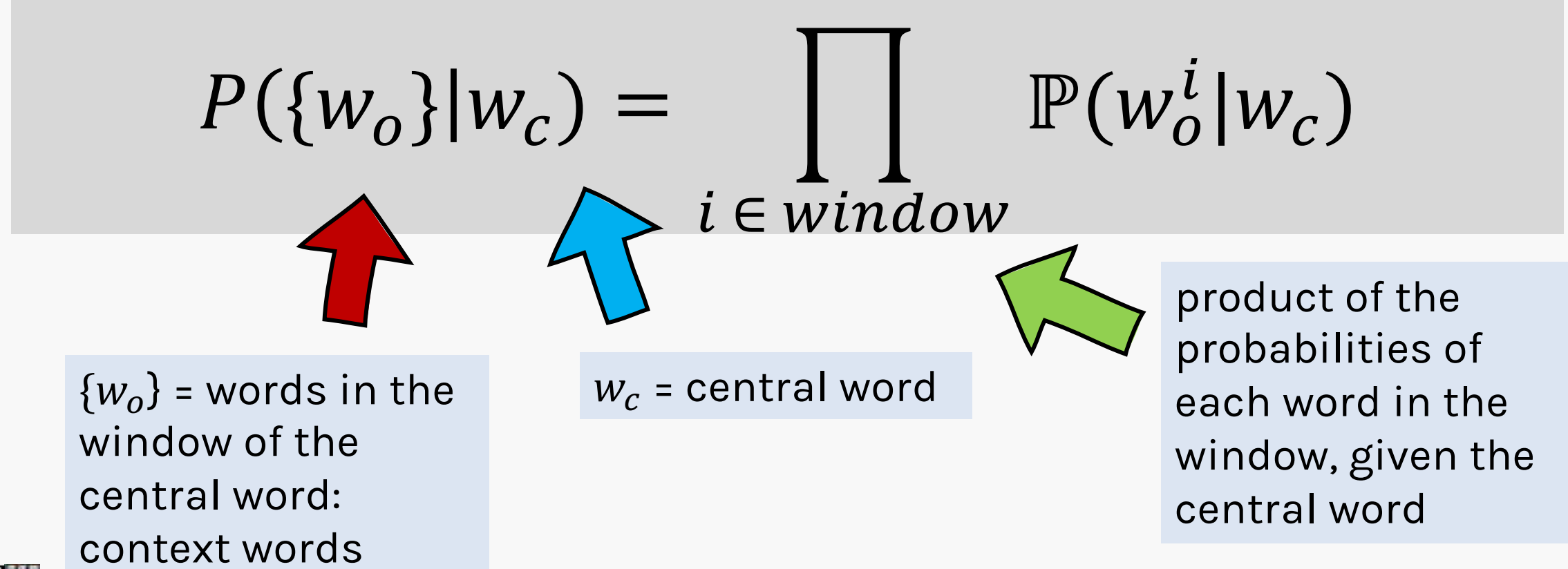

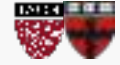

CS109B, PROTOPAPAS, GLICKMAN, TANNER

# Loss function for gradient descent

Then, assuming a text sequence of length *T* and window size *m* , the likelihood function is:

$$
\prod_{t=1}^T \prod_{-m \le j \le m, j \neq 0} \mathbb{P}\big( w^{(t+j)} \big| \, w^t \big)
$$

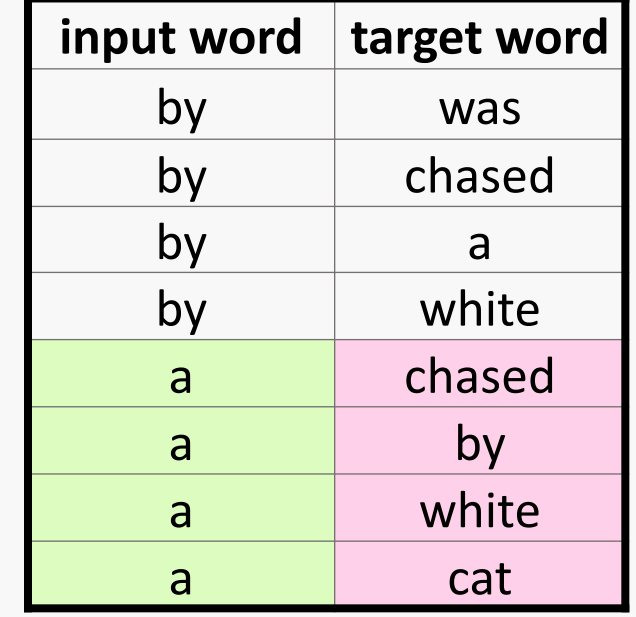

We want to maximize this likelihood hence we will minimize the Negative Log likelihood and use it as our loss function

$$
\mathcal{L} = -\sum_{t=1}^T \sum_{-m \leq j \leq m, j \neq 0} \log \mathbb{P}\left(w^{(t+j)} \mid w^{(t)}\right)
$$

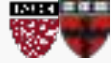

CS109B, PROTOPAPAS, GLICKMAN, TANNER

# **Look-up table approach**

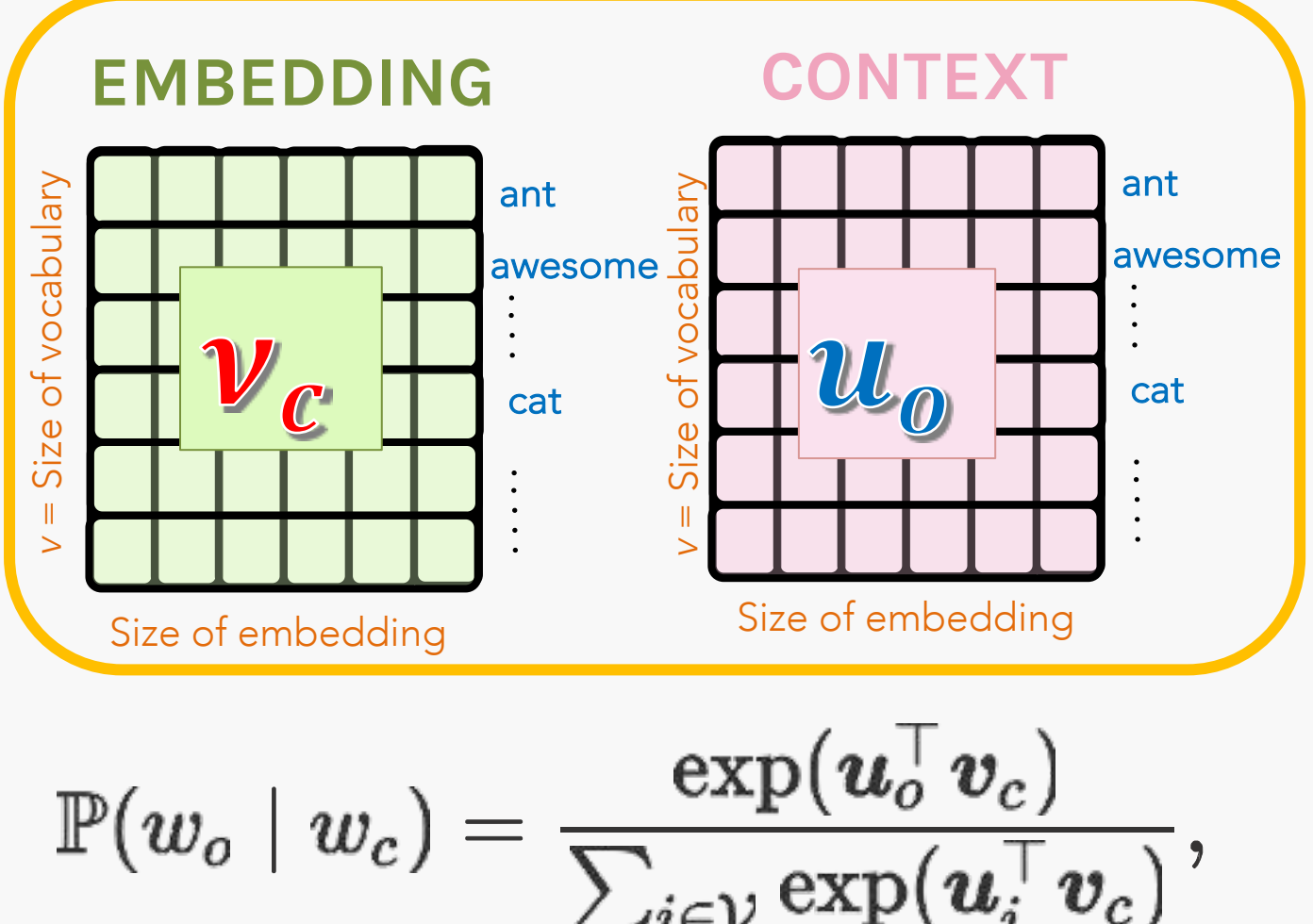

Now assume that each word is represented as 2 embeddings, an  $\mathop{\mathsf{input}}\nolimits$  embedding,  $v_c$ , (c is for central) when we talk about the central word and a context embedding  $(u<sub>o</sub>)$  when we talk about the surrounding window (o is for output).

The probability of an output word, given a central word, is assumed to be given by a softmax of the dot product of the embeddings.

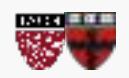

## Loss function for gradient descent

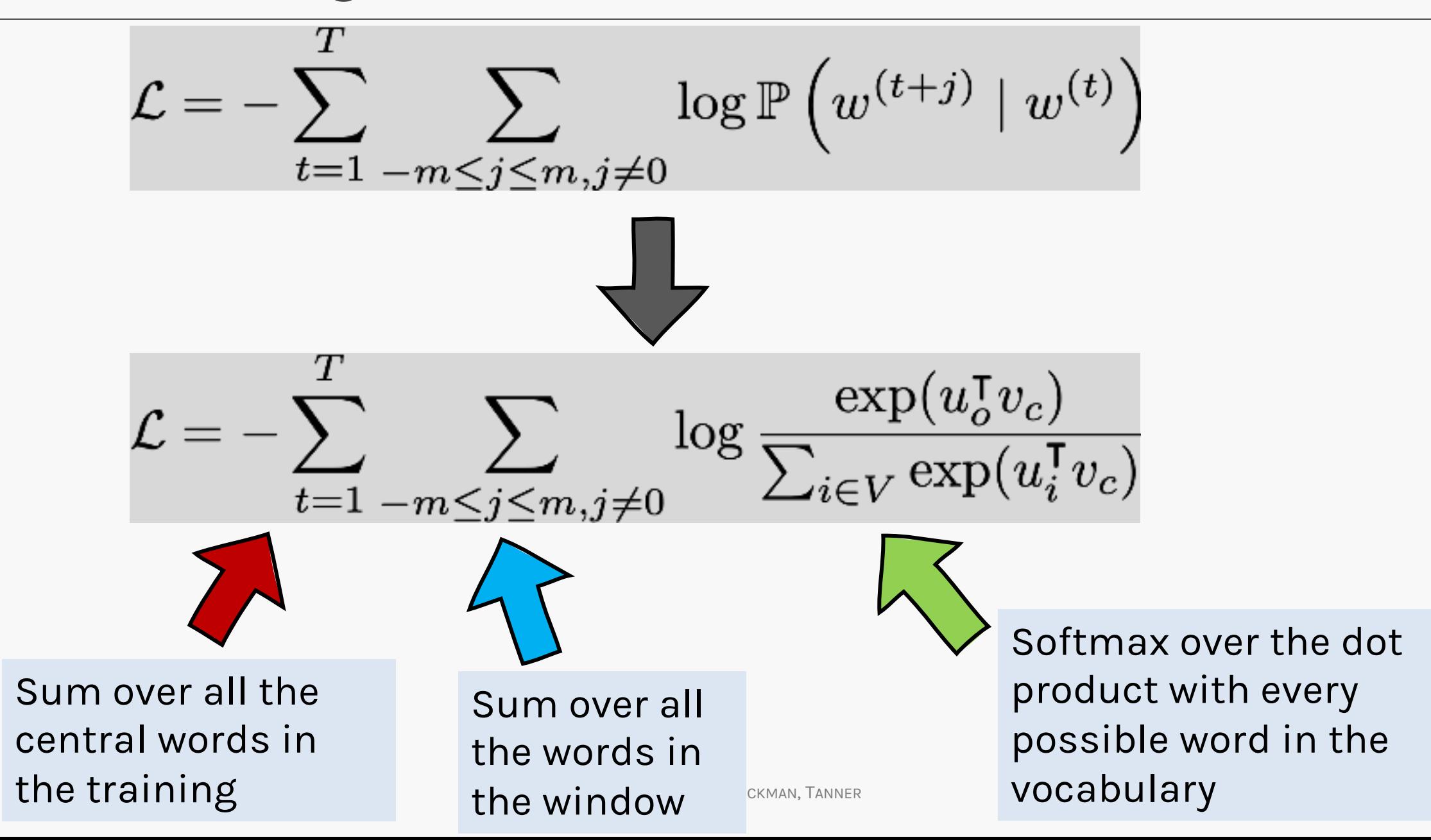

# Putting it all together…

- **1. Look up embeddings**
- **2. Calculate predictions**
- **3. Project to outward vocabulary**

With random initial weights , we make a prediction for surrounding words, and calculate the NLL for the prediction. We then backpropagate the NLL's gradients to find new weights and repeat

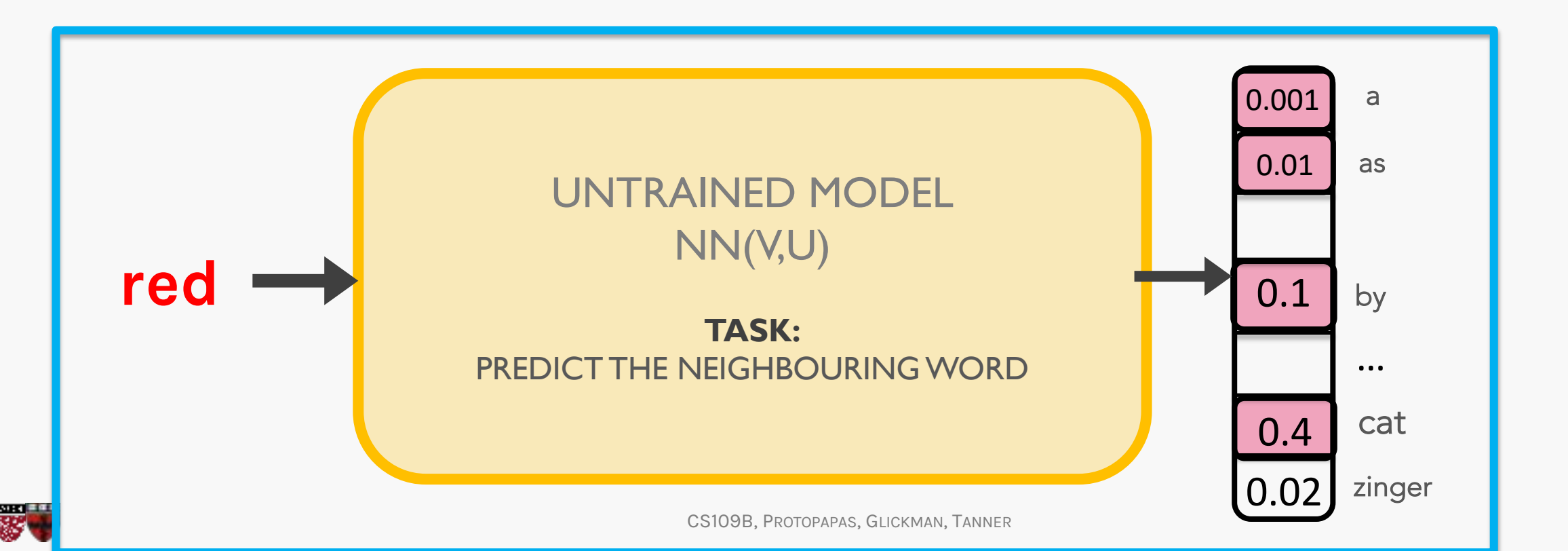

# Putting it all together…

- **1. Look up embeddings**
- **2. Calculate predictions**
- **3. Project to outward vocabulary**

**What** weights are you talking about?

With random initial weights , we make a prediction for surrounding words, and calculate the NLL for the prediction. We then backpropagate the NLL's gradients to find new weights and repeat

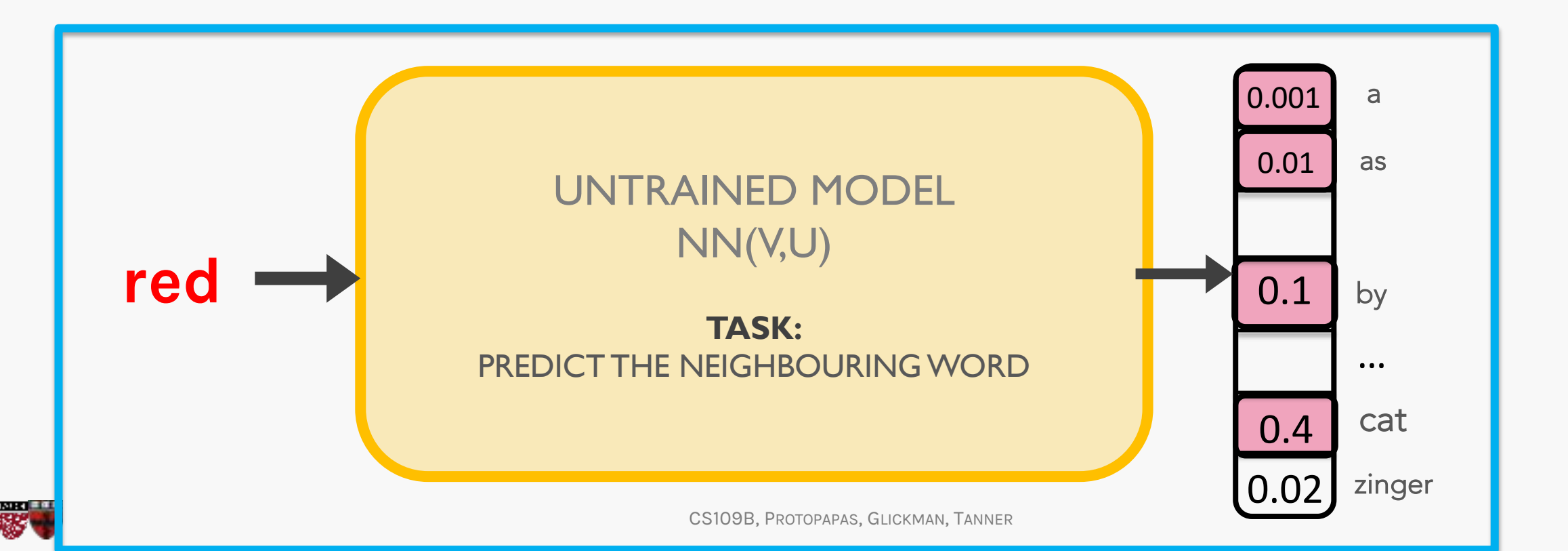

## DONE!?

• In the forward mode, the calculation of softmax requires a sum over the entire vocabulary

 $\frac{\exp(\boldsymbol{u}_o^\top \boldsymbol{v}_c)}{\sum_{i\in\mathcal{V}}\exp(\boldsymbol{u}_i^\top \boldsymbol{v}_c)},$  $\mathbb{P}(w_o \mid w_c) =$ 

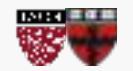

• In the forward mode, the calculation of softmax requires a sum over the entire vocabulary

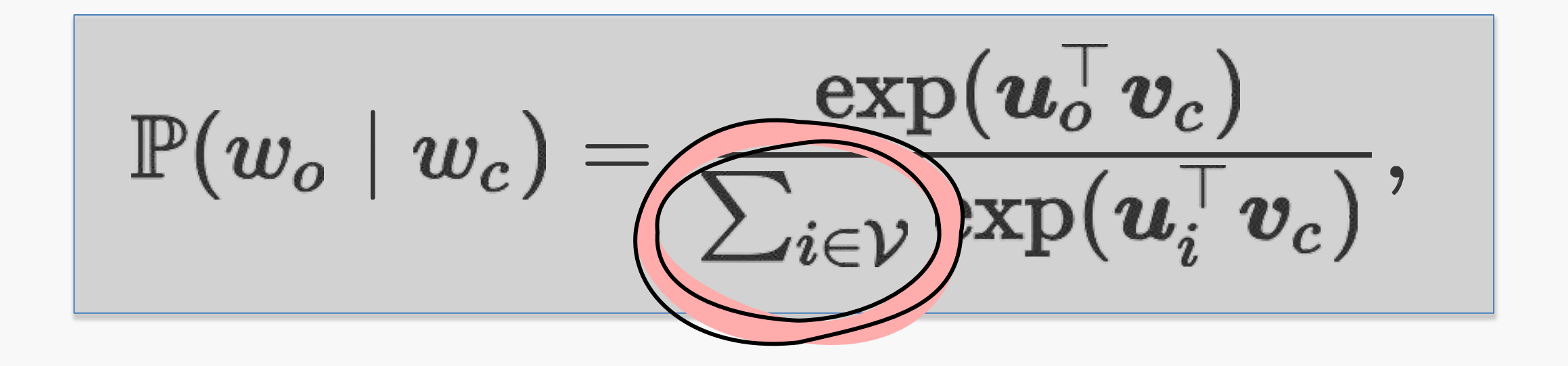

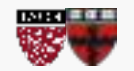

• In the backward mode, the gradients need this sum too. For example:

$$
\frac{\partial \log P(w_o \mid w_c)}{\partial \bm{v}_c} = \bm{u}_o - \sum_{j \in \mathcal{V}} P(w_j \mid w_c) \bm{u}_j.
$$

# For large vocabularies, this is very expensive!

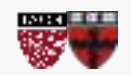

• In the backward mode, the gradients need this sum too. For example:

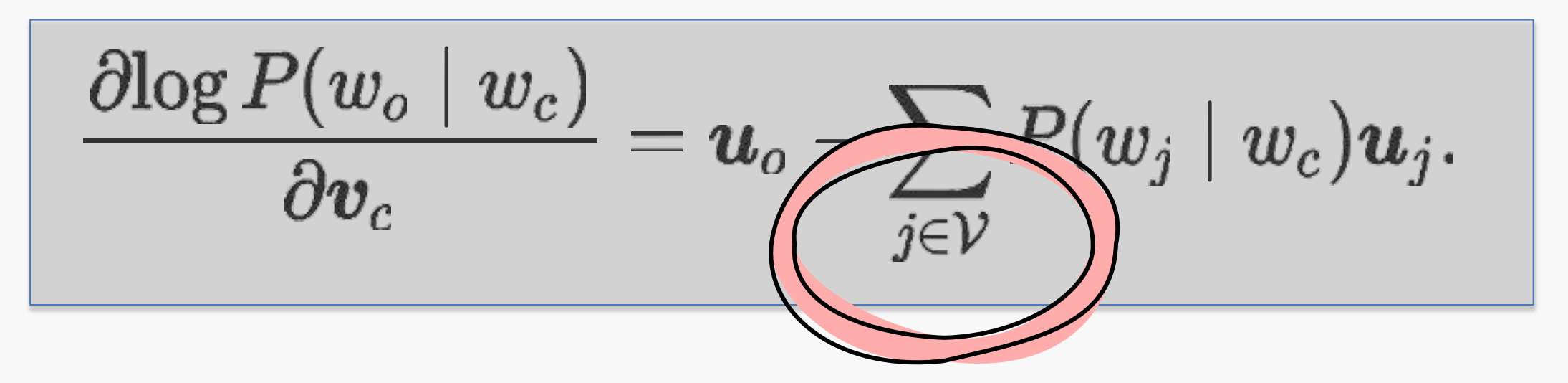

For large vocabularies, this is very expensive!

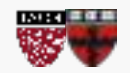

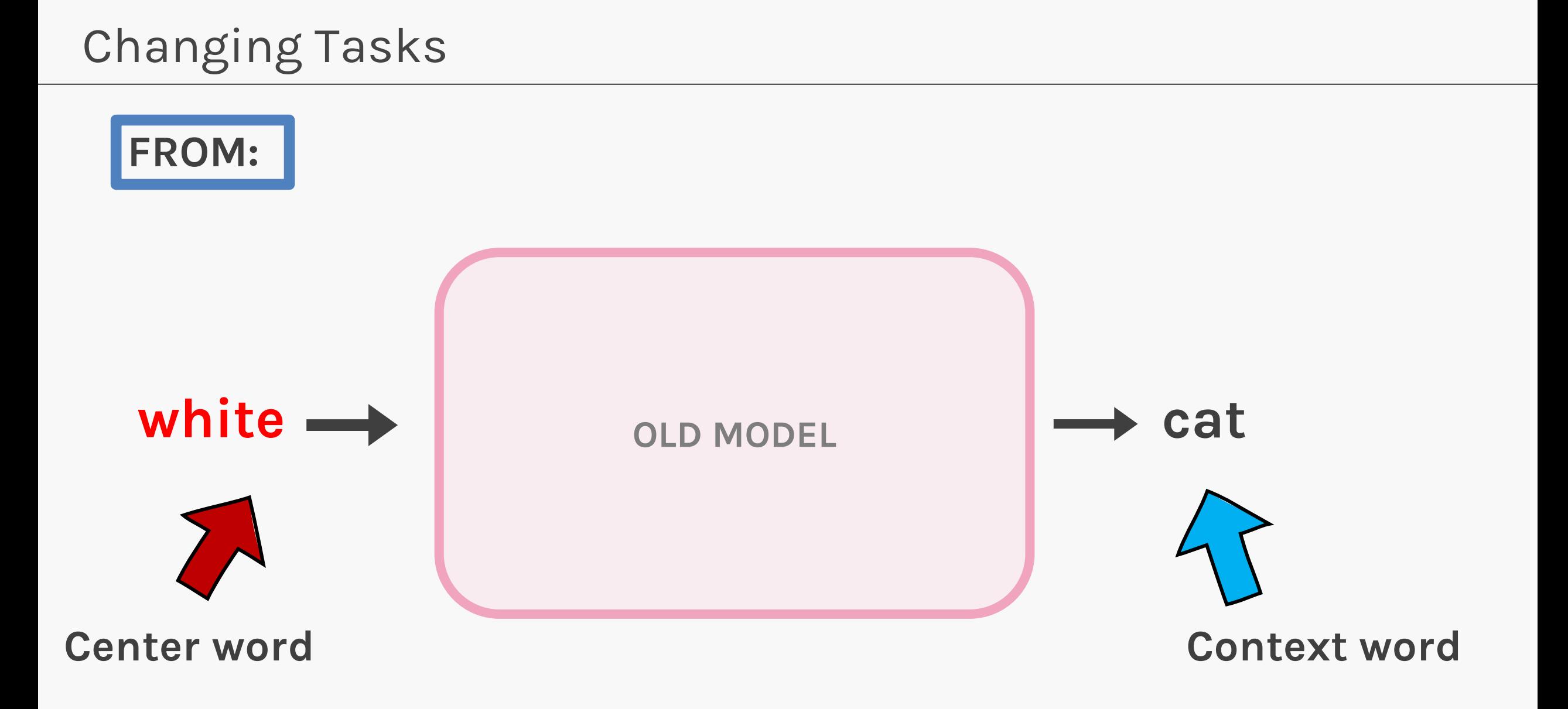

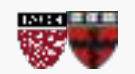

# Changing Tasks

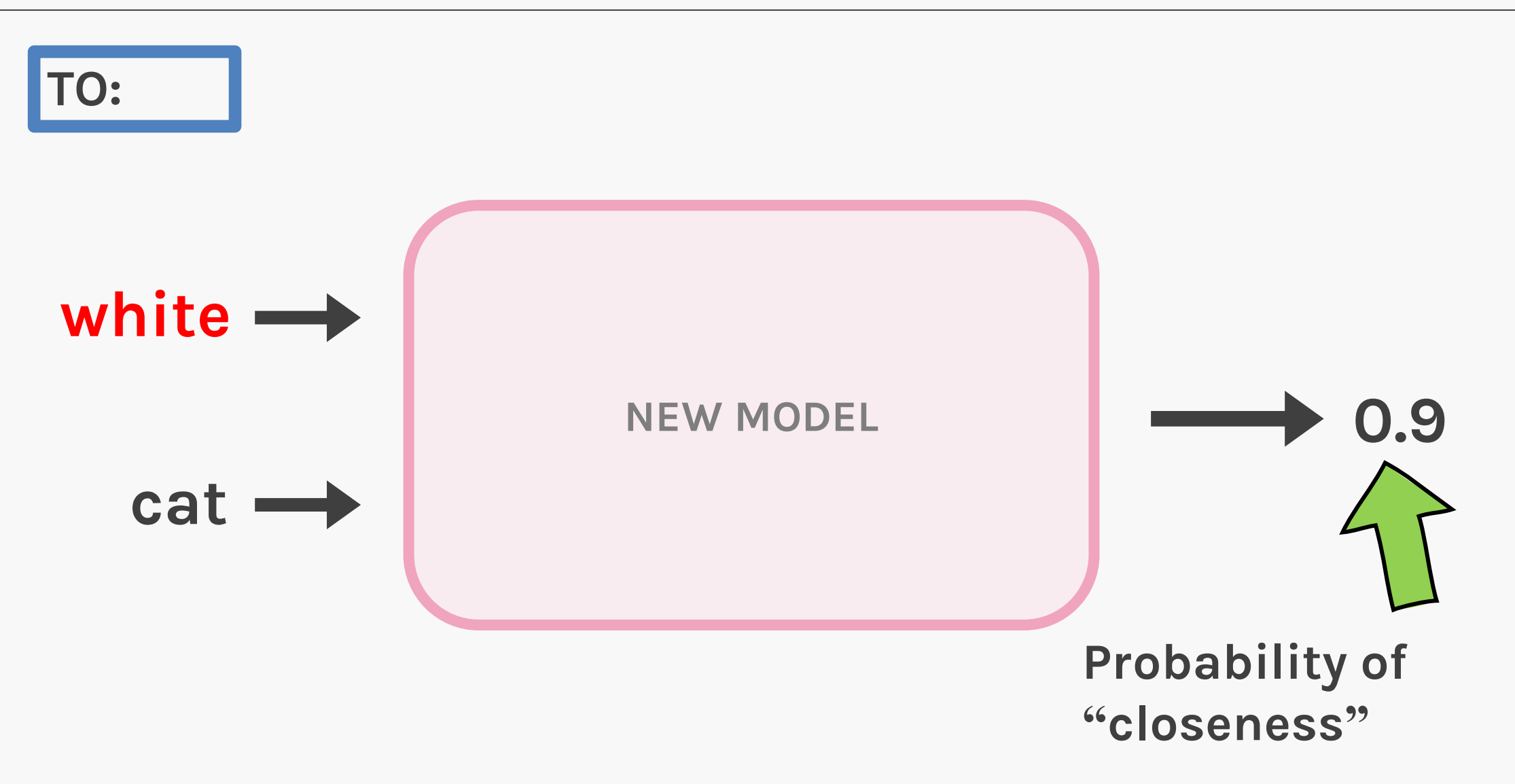

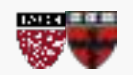

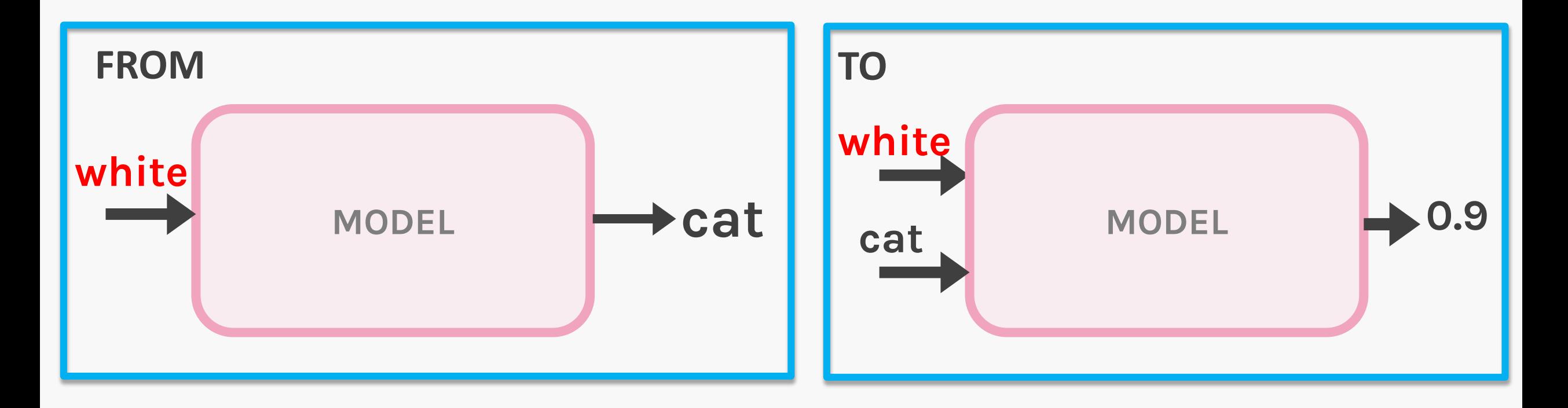

Changing from predicting neighbors to "*are we neighbors?* " changes model from multi class classification to binary classification.

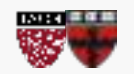

We now choose  $P(D = 1 | w_c, w_o) = \sigma(u_o^T v_c)$  and maximize the likelihood:

$$
\prod_{t=1}^{T} \prod_{-m \le j \le m, j \neq 0} P\left(D = 1 \mid w^{(t)}, w^{(t+j)}\right)
$$

But the response variable in the dataset changes to all 1's, and a trivial classifier always returning 1 will give the best score.

Not good (this is equivalent to all embeddings being equal and infinite)!

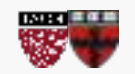

We now choose  $P(D = 1 | w_c, w_o) = \sigma(u_o^T v_c)$  and maximize the likelihood:

$$
\prod_{t=1}^{T} \prod_{-m \le j \le m, j \neq 0} P\left(D = 1 \mid w^{(t)}, w^{(t+j)}\right)
$$

But the response variable in the dataset changes to all 1's, and a trivial classifier always returning 1 will give the best score.

Not good (this is equivalent to all embeddings being equal and infinite)!

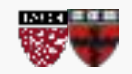

Infinite?

# Training the model

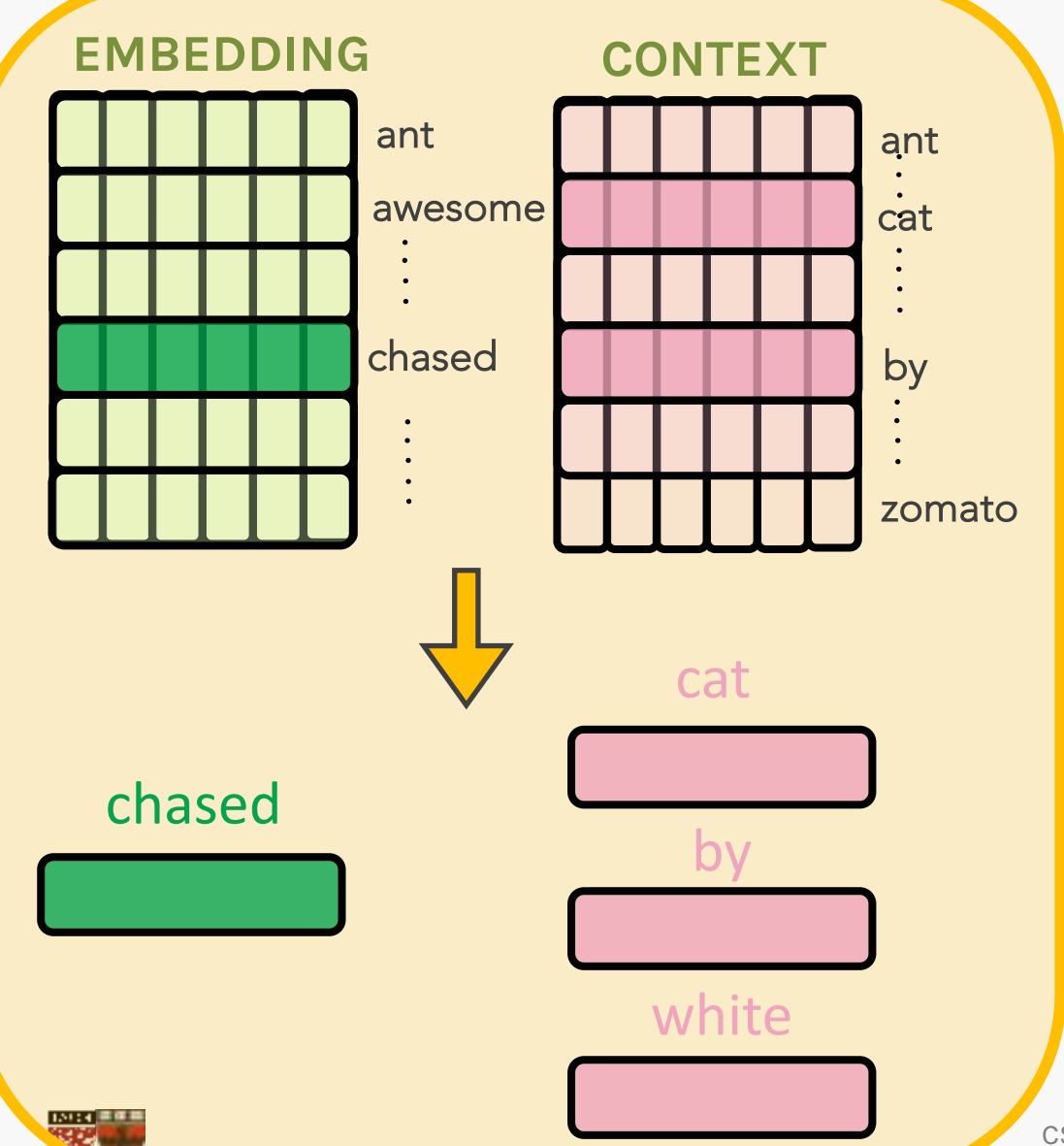

- The positive sampling probabilities are simply sigmoids.
- We now compute the loss and repeat over training examples in our batch and backpropagate to obtain gradients and change the embeddings and weights some, for each batch, in each epoch.

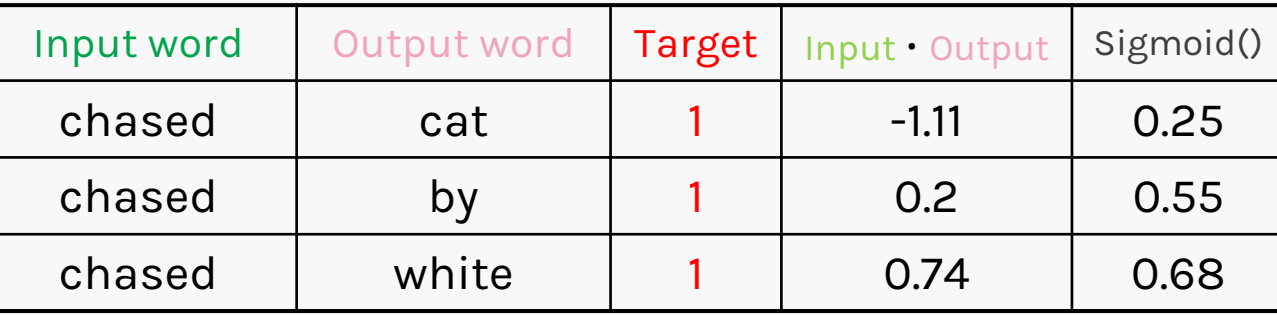

we need to introduce negative samples to our dataset – samples of words that are **not** neighbors. Our model needs to return 0 for those samples.

Pick randomly from our vocabulary (random sampling) and label them with **0**.

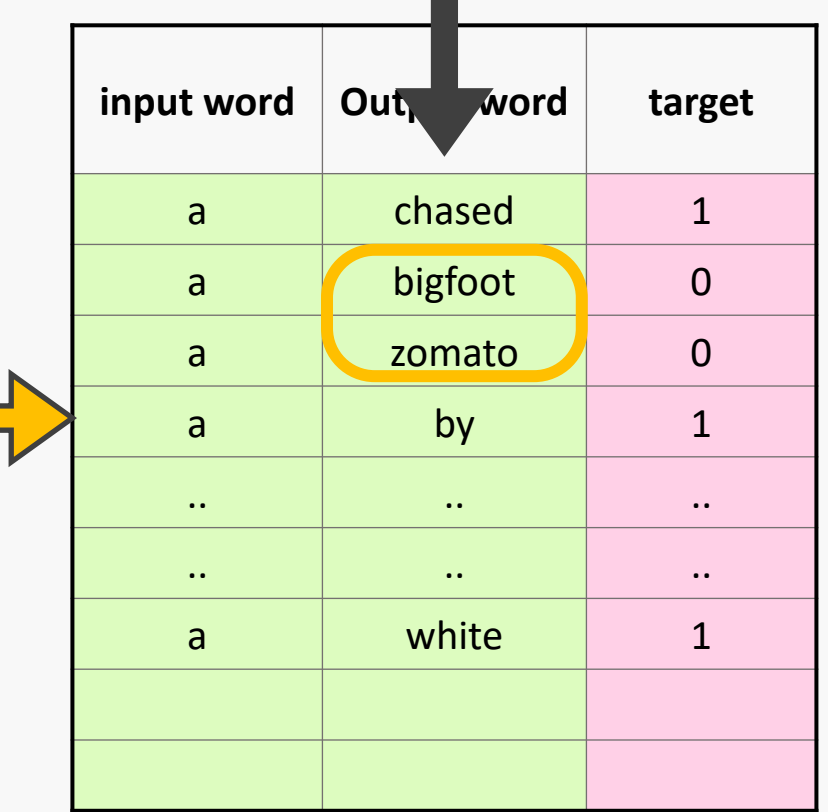

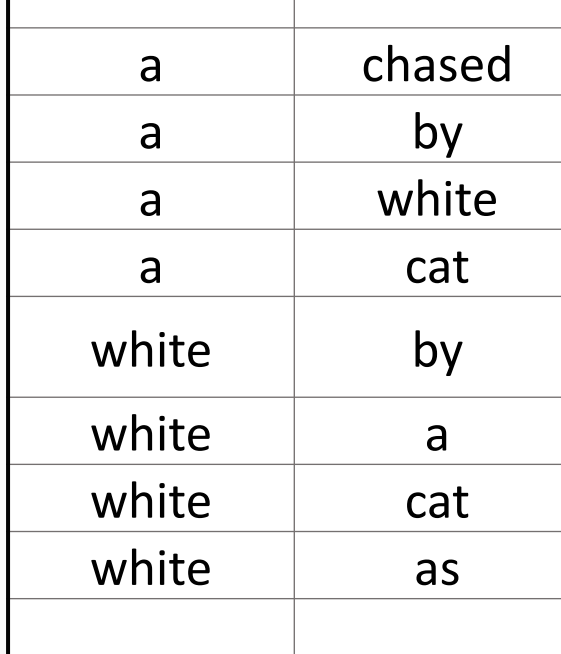

**input word target word**

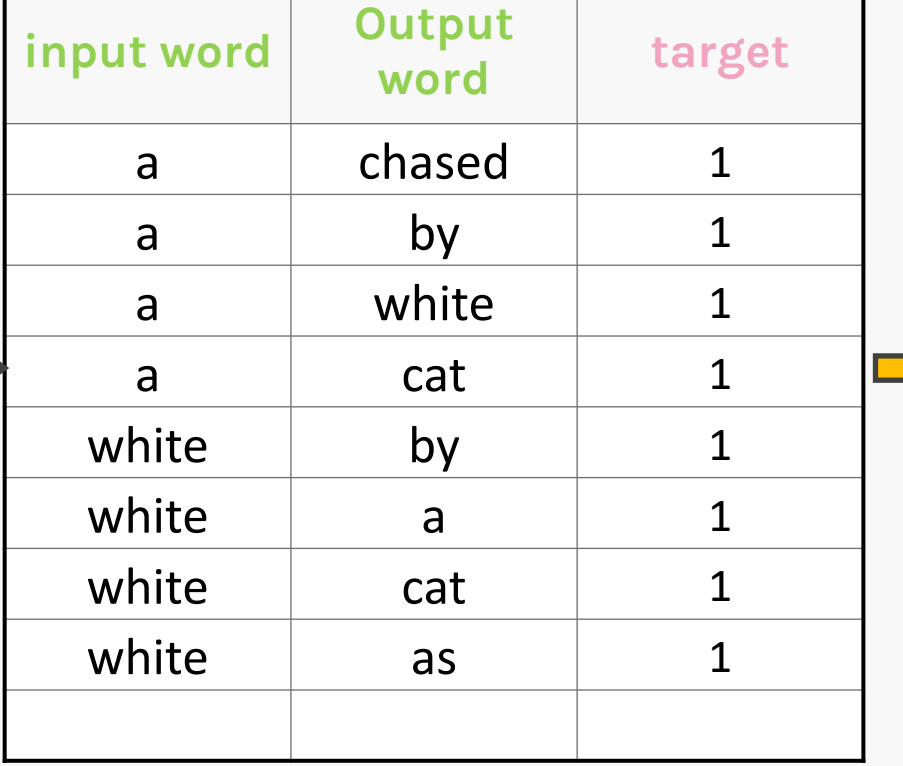

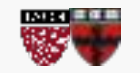

# Training the model

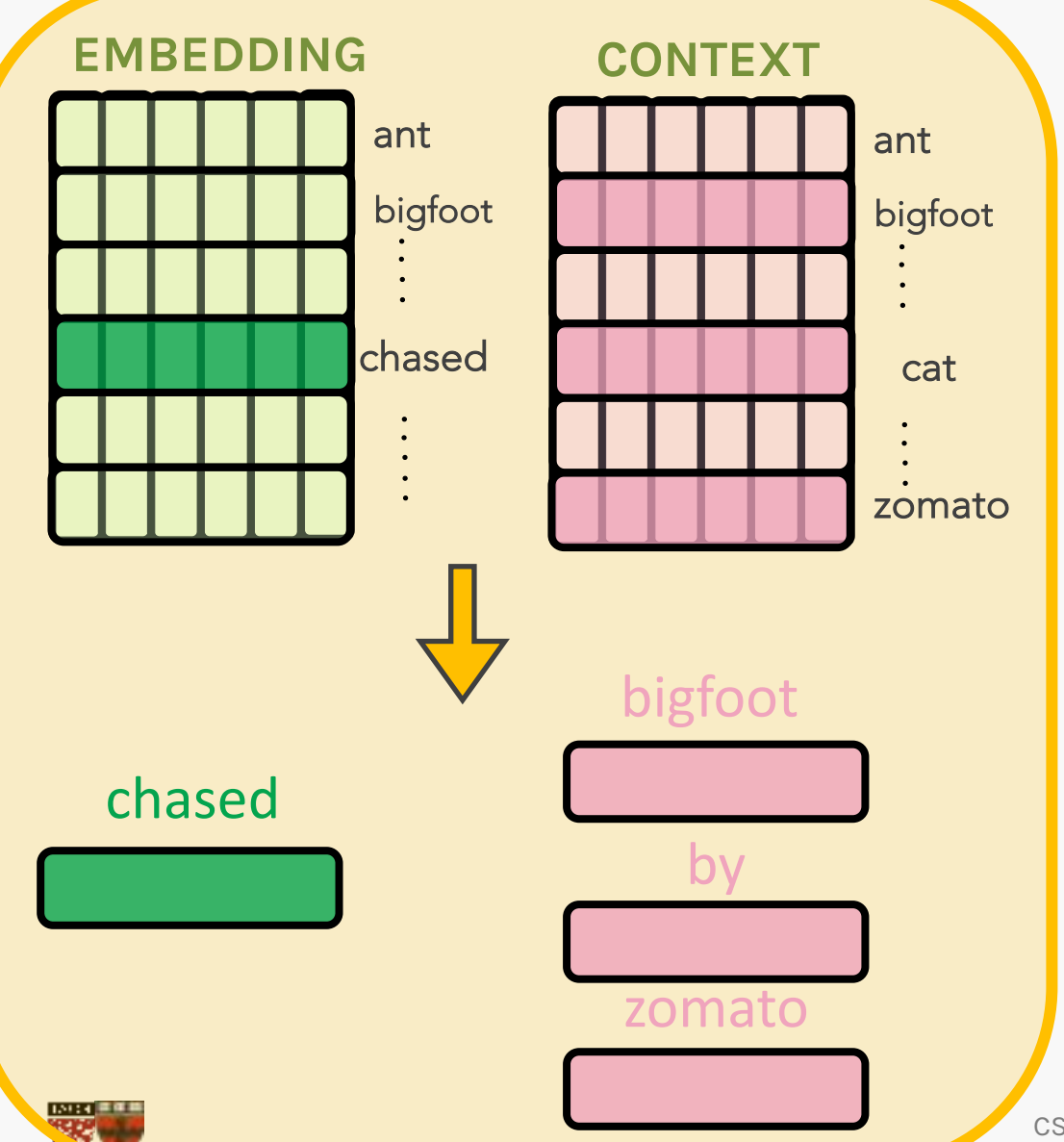

- The negative sampling probabilities are now sigmoids subtracted from 1, whereas the positives are simply sigmoids.
- We now compute the loss, and repeat over training examples in our batch.
- And backpropagate to obtain gradients and change the embeddings and weights some, for each batch, in each epoch

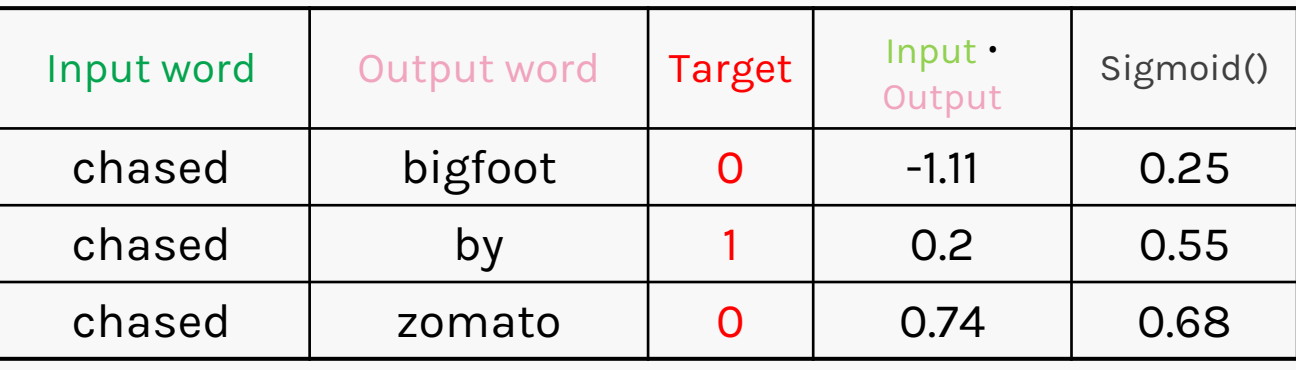

- We discard the Context matrix and **save the embedding matrix**.
- We can use the embedding matrix for our next task (perhaps a sentiment classifier).
- We could have trained embeddings along with that particular task to make the embeddings sentiment specific. There is always a tension between domain/task specific embeddings and generic ones.
- This tension is usually resolved in favor of using generic embeddings since task specific datasets seem to be smaller.
- We can still unfreeze pre-trained embedding layers to modify them for domain specific tasks via transfer learning.

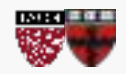

- The pre-trained word2vec and other embeddings (such as GloVe) are used everywhere in NLP today.
- The ideas have been used elsewhere as well. AirBnB and Anghami model sequences of listings and songs using word2vec like techniques.
- Alibaba and Facebook use word2vec and graph embeddings for recommendations and social network analysis.

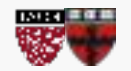

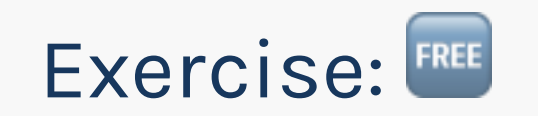

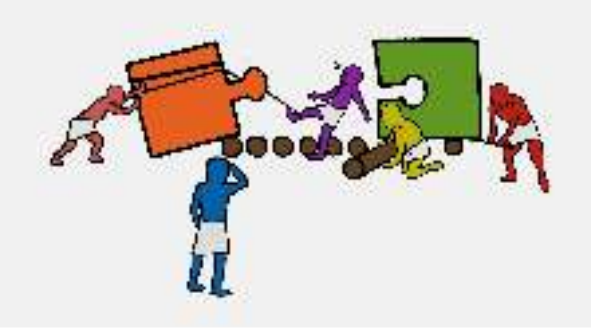

The goal of the exercise is to understand and implement the cosine similarity in context of embeddings.

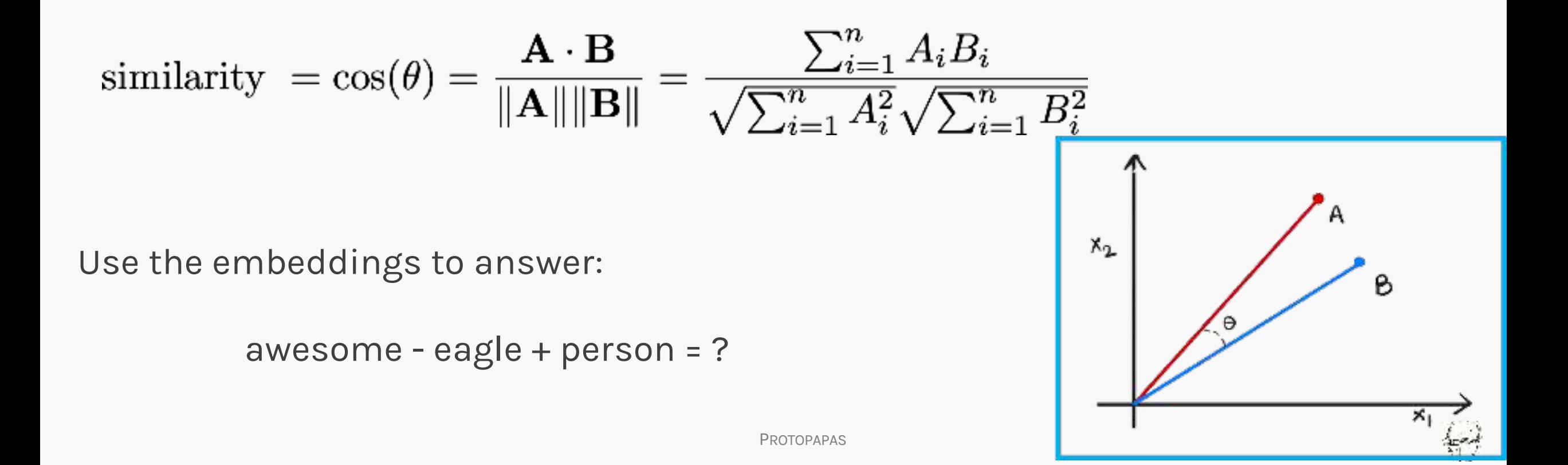

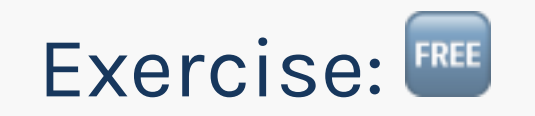

The goal of this exercise is to understand the Word2Vec architecture with skipgram & negative sampling.

You will build and train a word2vec!

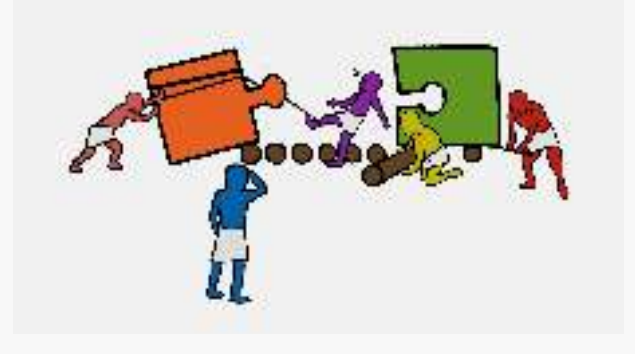

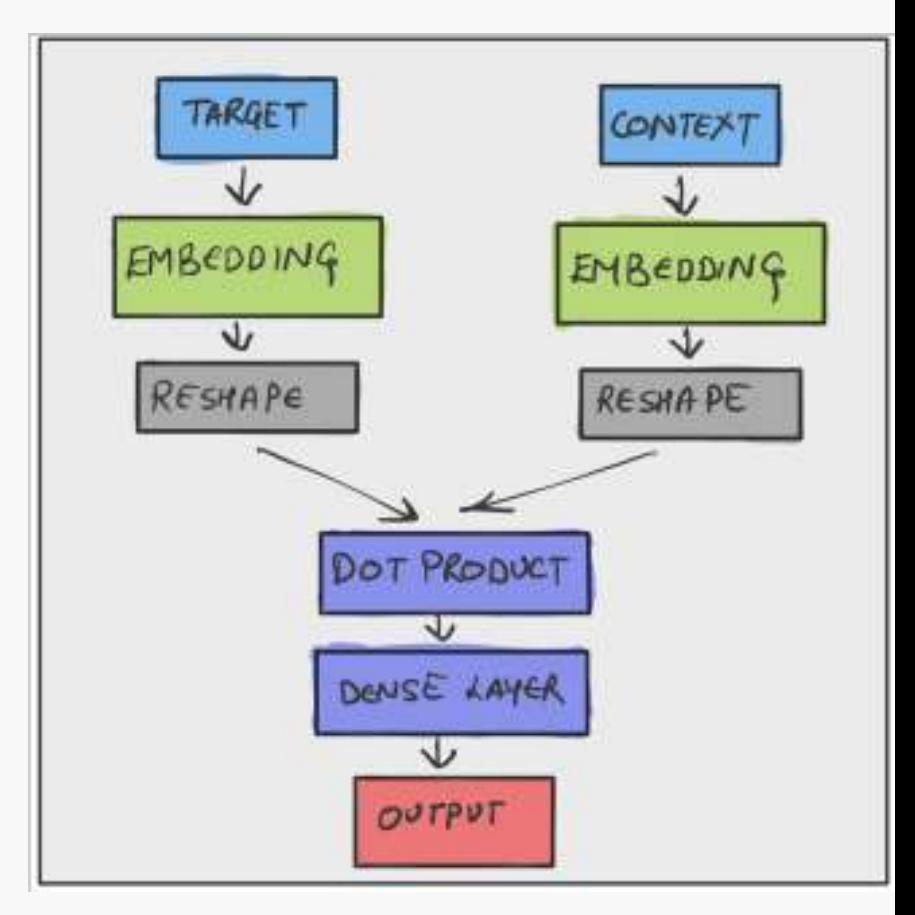